# **ГАОУ ВО «ДАГЕСТАНСКИЙ ГОСУДАРСТВЕННЫЙ УНИВЕРСИТЕТ НАРОДНОГО ХОЗЯЙСТВА»**

*Утвержден решением Ученого совета ДГУНХ, протокол № 11 от 06 июня 2023 г*

# **КАФЕДРА «ИНФОРМАЦИОННЫЕ ТЕХНОЛОГИИ И ИНФОРМАЦИОННАЯ БЕЗОПАСНОСТЬ»**

# **ФОНД ОЦЕНОЧНЫХ СРЕДСТВ ПО ДИСЦИПЛИНЕ**

# **«ЭЛЕКТРОНИКА И СХЕМОТЕХНИКА»**

# **Специальность 10.02.05 Обеспечение информационной безопасности автоматизированных систем**

**Квалификация – техник по защите информации**

**Форма обучения – очная**

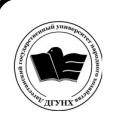

 ДОКУМЕНТ ПОДПИСАН ЭЛЕКТРОННОЙ ПОДПИСЬЮ

Сертификат: 00DDAA21EB96DCD5ECDD494784A037C099 Владелец: Бучаев Ахмед Гамидович Действителен: с 28.04.2023 до 21.07.2024

Махачкала – 2023

.

#### **УДК 681.518(075.8) ББК 32.81.73**

.

**Составитель –** Мустафаев Арслан Гасанович, доктор технических наук, доцент, профессор кафедры «Информационные технологии и информационная безопасность» ДГУНХ.

**Внутренний рецензент –** Гаджиев Синдибад Магомедович, доктор химических наук, профессор, профессор кафедры «Информационные технологии и информационная безопасность» ДГУНХ.

**Внешний рецензент –** Халидов Мирасилав Магомедович доктор физикоматематических наук, профессор кафедры физики твердого тела Дагестанского государственного университета.

**Представитель работодателя** - Зайналов Джабраил Тажутдинович, директор регионального экспертно-аттестационного центра «Экспертиза».

*Фонд оценочных средств разработаны в соответствии с требованиями федерального государственного образовательного стандарта среднего профессионального образования по специальности 10.02.05 Обеспечение информационной безопасности автоматизированных систем, утверждённого приказом Министерства образования и науки Российской Федерации от 9 декабря 2016 г., № 1553, в соответствии с приказом Минпросвещения России от 24.08.2022 г., № 762 «Об утверждении Порядка организации и осуществления образовательной деятельности по образовательным программам среднего профессионального образования».*

Фонд оценочных средств по дисциплине «Электроника и схемотехника» размещены на официальном сайте www.dgunh.ru

Мустафаев А.Г. Фонд оценочных средств по дисциплине «Электроника и схемотехника» по специальности 10.02.05 Обеспечение информационной безопасности автоматизированных систем. – Махачкала: ДГУНХ, 2023 г. – 51 с.

Рекомендован к утверждению Учебно-методическим советом ДГУНХ 05 июня 2023 г.

Рекомендован к утверждению руководителем образовательной программы СПО – программы подготовки специалистов среднего звена по специальности 10.02.05 Обеспечение информационной безопасности автоматизированных систем, к.пед.н., Гасановой З.А.

Одобрен на заседании кафедры «Информационные технологии и информационная безопасность» 31 мая 2023 г., протокол № 10.

2

## **СОДЕРЖАНИЕ**

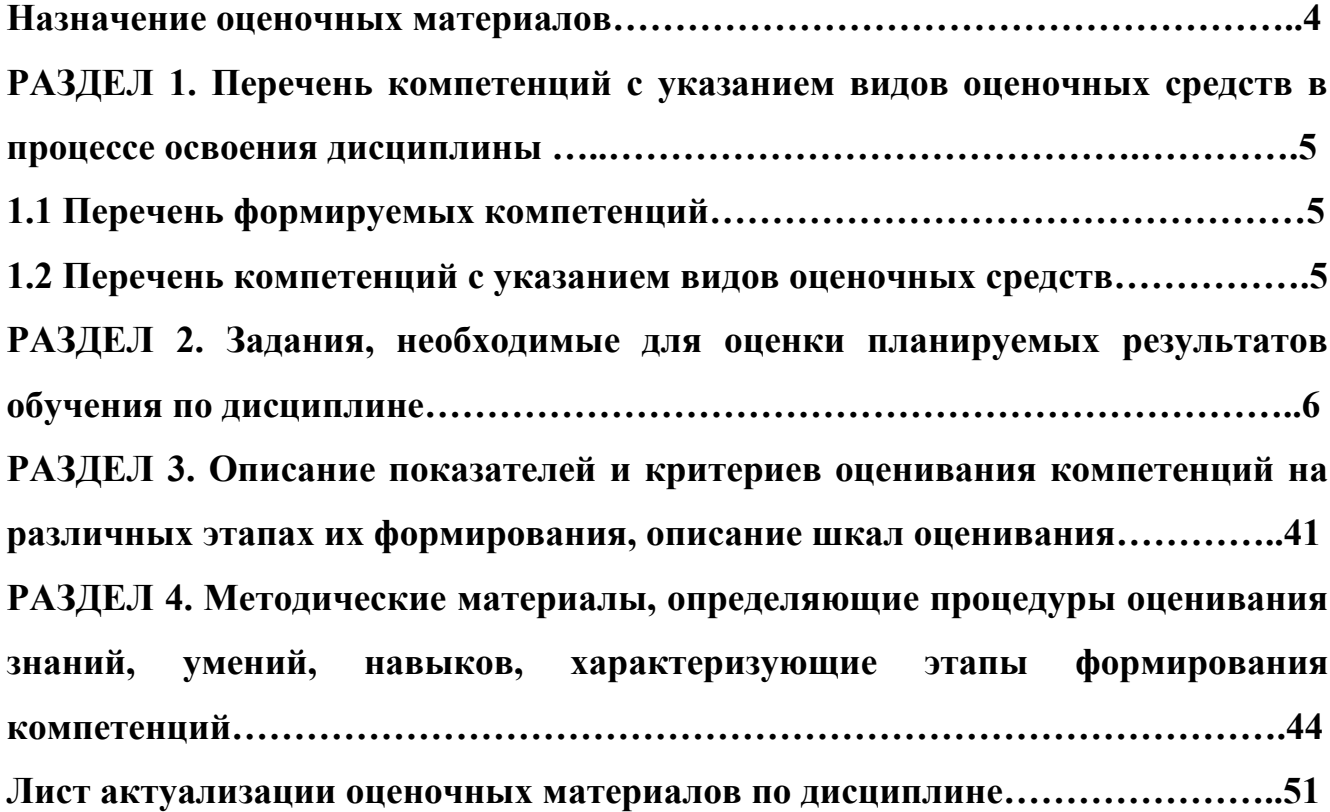

#### **Назначение оценочных материалов**

Фонд оценочных средств для текущего контроля успеваемости (оценивания хода освоения дисциплин), для проведения промежуточной аттестации (оценивания промежуточных и окончательных результатов обучения по дисциплине) обучающихся по дисциплине «Электроника и схемотехника» на соответствие их учебных достижений поэтапным требованиям соответствующей образовательной программы по специальности 10.02.05 Обеспечение информационной безопасности автоматизированных систем.

Фонд оценочных средств по дисциплине «Электроника и схемотехника» включают в себя: перечень компетенций с указанием видов оценочных средств в процессе освоения дисциплины; описание показателей и критериев оценивания компетенций на различных этапах их формирования, описание шкал оценивания; типовые контрольные задания или иные материалы, необходимые для оценки знаний, умений, навыков и (или) опыта деятельности, характеризующих этапы формирования компетенций в процессе освоения ОПОП; методические материалы, определяющие процедуры оценивания знаний, умений, навыков и (или) опыта деятельности, характеризующих этапы формирования компетенций.

Фонд оценочных средств сформированы на основе ключевых принципов оценивания:

- валидности: объекты оценки должны соответствовать поставленным целям обучения;

- надежности: использование единообразных стандартов и критериев для оценивания достижений;

- объективности: разные обучающиеся должны иметь равные возможности для достижения успеха.

Основными параметрами и свойствами оценочных материалов являются:

- предметная направленность (соответствие предмету изучения конкретной дисциплины);

- содержание (состав и взаимосвязь структурных единиц, образующих содержание теоретической и практической составляющих дисциплины);

- объем (количественный состав оценочных материалов);

- качество оценочных материалов в целом, обеспечивающее получение объективных и достоверных результатов при проведении контроля с различными целями.

4

# РАЗДЕЛ 1. ПЕРЕЧЕНЬ КОМПЕТЕНЦИЙ С УКАЗАНИЕМ ВИДОВ<br>ОЦЕНОЧНЫХ СРЕДСТВ В ПРОЦЕССЕ ОСВОЕНИЯ ДИСЦИПЛИНЫ

### 1.1 Перечень формируемых компетенций

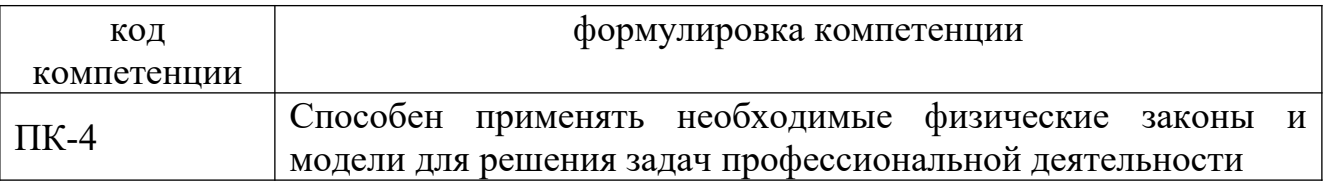

### 1.2. Перечень компетенций с указанием видов оценочных средств

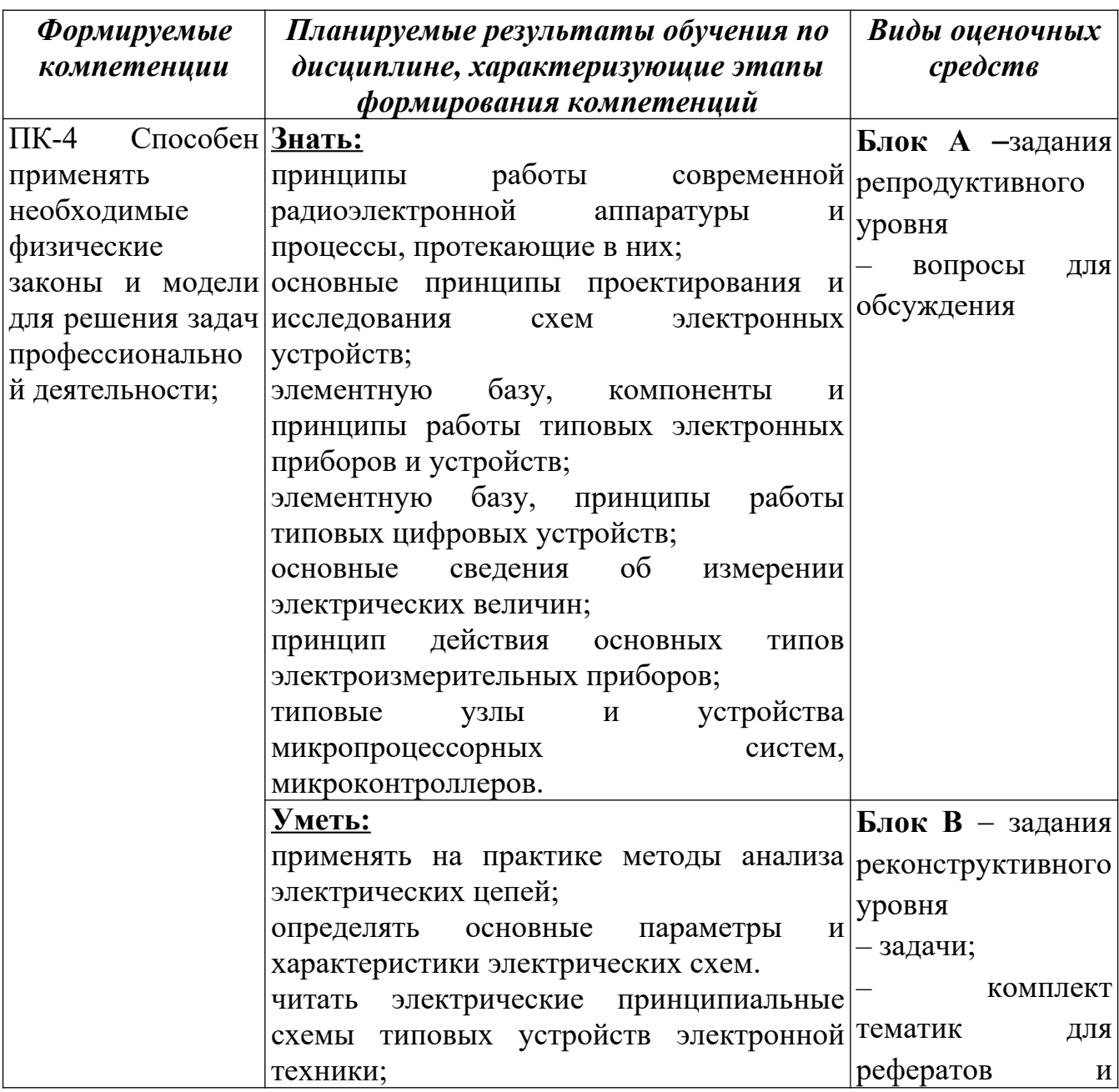

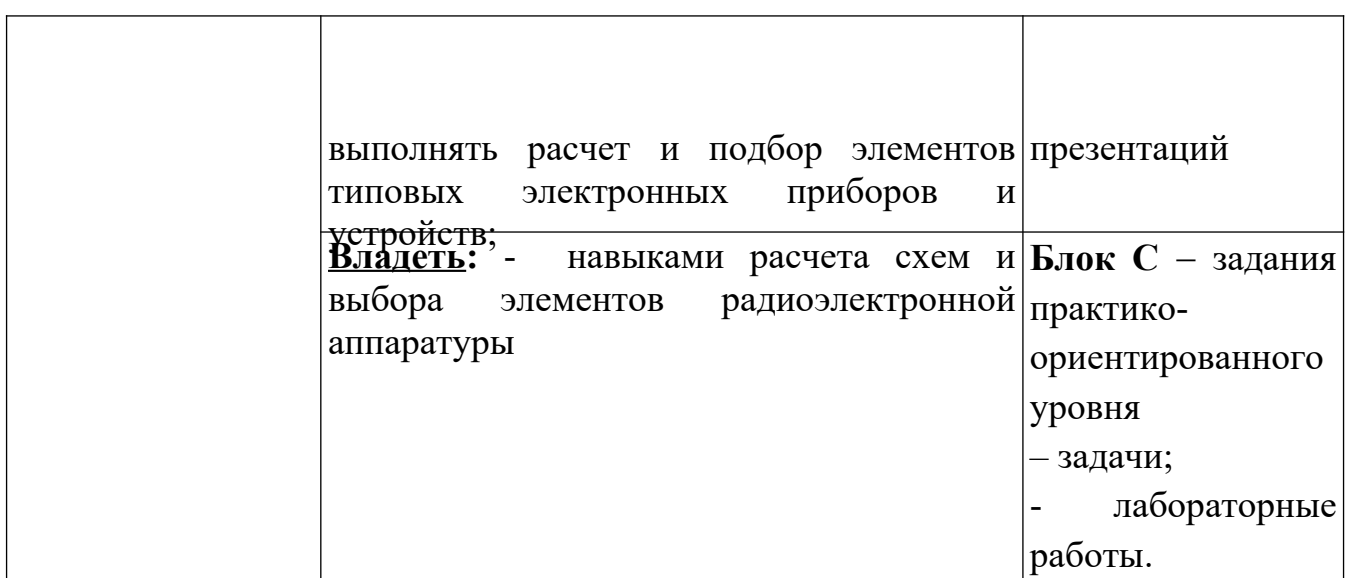

#### **РАЗДЕЛ 2. Задания, необходимые для оценки планируемых результатов обучения по дисциплине**

#### **Для проверки сформированности компетенций**

**ПК-4** Способен применять необходимые физические законы и модели для решения задач профессиональной деятельности;

#### **Блок А. Задания репродуктивного уровня («знать»)**

#### **А1. Вопросы для обсуждения**

- 1. Электронно-дырочный переход.
- 2. Механизм образования p–n-перехода.
- 3. p–n-переход в равновесном состоянии.
- 4. Анализ неравновесного p–n-перехода.
- 5. Вольтамперная характеристика идеального диода (формула Шокли).
- 6. p–n-переход при прямом и обратном напряжениях. Механизмы пробоя p–nперехода (туннельный, лавинный, тепловой).
- 7. Разновидности полупроводниковых диодов.
- 8. Выпрямительные полупроводниковые диоды. Характеристики и параметры. Влияние внешних условий на характеристики и параметры.
- 9. Рабочий режим диода на постоянном токе. Применение диодов для выпрямления переменного тока.
- 10.Модели выпрямительных диодов.
- 11.Стабилитроны: характеристики, параметры, применение.
- 12.Туннельный диод. Зонная диаграмма и ВАХ.
- 13.Варикап: принцип работы, применение.
- 14.Импульсные диоды: принцип действия.
- 15.Структура и принцип действия биполярного транзистора.
- 16.Схемы включения (ОЭ, ОБ, ОК).
- 17.Статические ВАХ и параметры для основных схем включения.
- 18.Режим работы биполярного транзистора на постоянном токе
- 19.Режим работы биполярного транзистора на переменном токе
- 20.Структура усилителя
- 21.Понятие о классах усиления
- 22.Классификация полевых транзисторов (ПТ). Принцип действия полевого транзистора.
- 23.Структура и принцип действия ПТ с управляющим p–n-переходом и барьером Шоттки. Статические ВАХ и параметры в схеме с общим истоком.
- 24.Структура и принцип действия МОП-транзистора.
- 25.Основные схемы включения ПТ.
- 26.Применение полевых транзисторов в схемах усиления.
- 27.Работа ПТ в импульсном режиме.
- 28.Усилители с общим стоком
- 29.Усилители с общим истоком
- 30.Основные параметры усилителей и классификация усилителей.
- 31.В чем состоит и что дает физический метод анализа схемы простейшего усилителя?
- 32.Что использует, в чем состоит и что дает графический метод анализа схемы простейшего усилителя?
- 33.Что использует, в чем состоит и что дает графоаналитический метод анализа простейшего усилителя?
- 34.Преобразователи амплитуды
- 35.Функциональные преобразователи
- 36.Операторные преобразователи
- 37.Особенности и состав операционного усилителя
- 38.Выводы и параметры операционного усилителя
- 39.Свойства операционного усилителя с идеальными параметрами
- 40.Влияние отрицательной обратной связи на параметры усилителя
- 41. Операционный усилитель с реальными параметрами
- 42.Базисные фильтры и их идеальные частотные характеристики
- 43.Фильтры Баттерворта и их свойства
- 44.Фильтры Чебышева и их свойства
- 45.Денормирование и трансформация фильтров
- 46.Базовые логические элементы цифровых ИС на биполярных и полевых транзисторах.
- 47.Логические элементы на биполярных транзисторах.
- 48.Логические элементы на МОП-транзисторах.
- 49.Комбинационные логические функции
- 50.Последовательные (временные) логические функции

#### **Блок В. Задания реконструктивного уровня («уметь»)**

#### **В1. Задачи для решения**

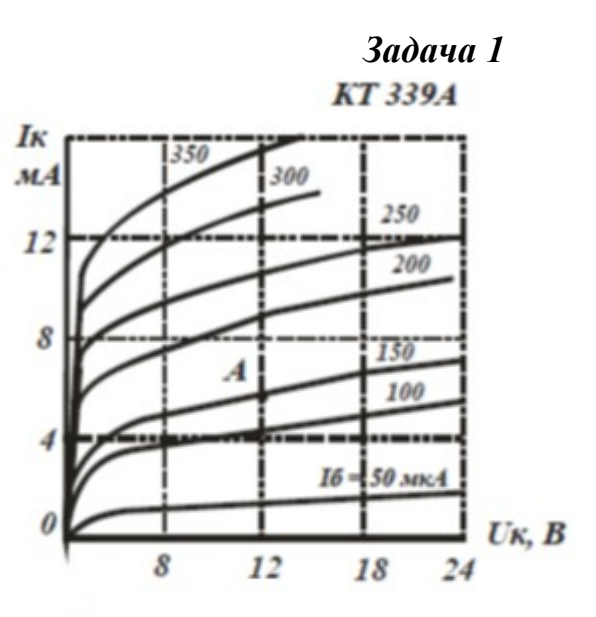

По семейству выходных характеристик транзистора КТ339А в схеме с общим эмиттером (рис. ) определить ток базы I<sub>5</sub> и напряжение на коллекторе U<sub>K</sub> в рабочей точке A, в которой ток коллектора  $I_K = 6$  мА, а мощность, рассеиваемая на коллекторе  $P_K = 72$  MBT.

Задача 2

Для транзистора КТ312А обратный ток коллектора  $I_{\kappa} = 10$ мкА при напряжении  $U_{\kappa} = 15$  В. Определить обратное сопротивление коллекторного перехода постоянному току.

Задача 3

Для транзистора КТ312А мощность, рассеиваемая на коллекторе,  $P_x = 225$  мВт.

Используя семейство выходных характеристик транзистора КТ312А в схеме с общим эмиттером (рис. ), определить рабочую область, учитывая, что наибольшее напряжение на коллекторе  $U_x = 20 B$ .

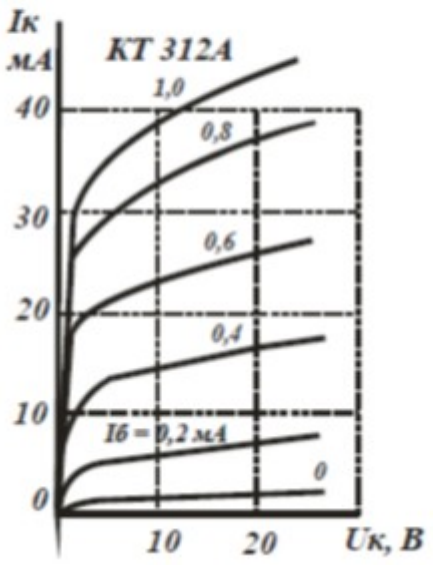

Задача 4

Для транзистора ГТ109А коэффициент передачи тока эмиттера  $h_{215} = 0.95 \div 0.98$ . Определить в каких пределах может изменяться коэффициент усиления тока базы.

#### Задача 5

Используя семейство выходных характеристик транзистора КТ312А в схеме с общим эмиттером (рис. ), определить значение тока коллектора  $I_{\rm k}$  при напряжении на коллекторе  $U_{\rm k} = 15$  В для значений тока базы  $I_5 = 0.2$ ; 0,4; 0,6; 0,8 мА. Построить график зависимости  $I_{\rm k} = f(I_{\rm B})$ .

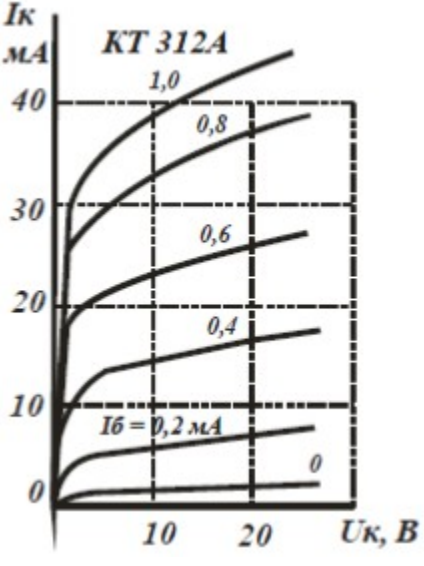

Задача 6<br>Для транзистора КТ339А, включенного по схеме с общей базой, при изменении тока эмиттера на 10 мА ток коллектора изменится на 9,7 мА. Определить коэффициент усиления по току для транзистора в схеме с общим эмиттером.

#### Задача 7

По входной характеристике транзистора ГТ403А в схеме с общей базой (рис. ) определить входное сопротивление переменному току, если известно, что ток эмиттера изменяется в пределах от 0,15 до 0,35 А.

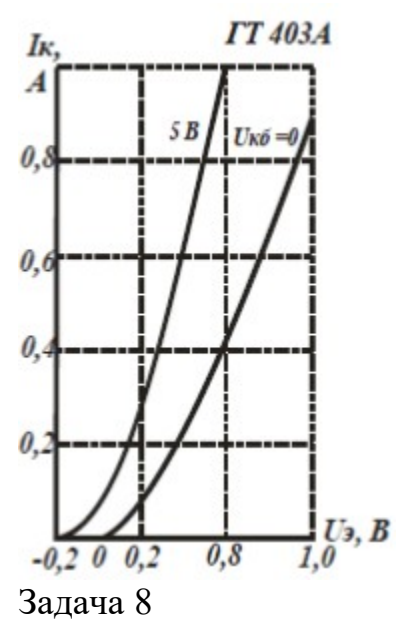

Используя входную характеристику транзистора ГТ403А, включённого в схеме с общей базой (рис. ), определить входное сопротивление постоянному току при напряжениях  $U_2 = 0.2$ ;  $0,4;0,6B.$ 

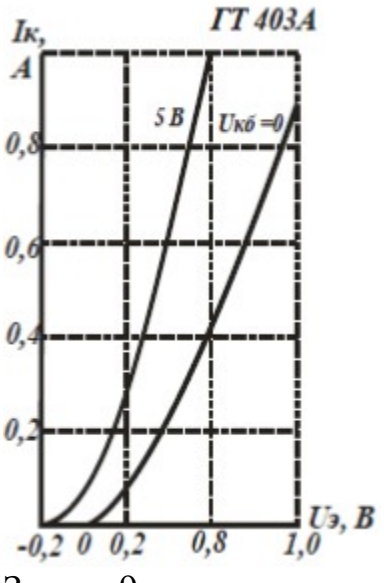

Задача 9<br>Для транзистора КТ315А, включённого по схеме с общим эмиттером, входное сопротивление переменному току  $R_{\text{esc}} = 160 \text{ OM}.$ Определить входное сопротивление транзистора в схеме с общей базой, если коэффициент передачи тока эмиттера  $h_{215} = 0.96$ .

Задача 10

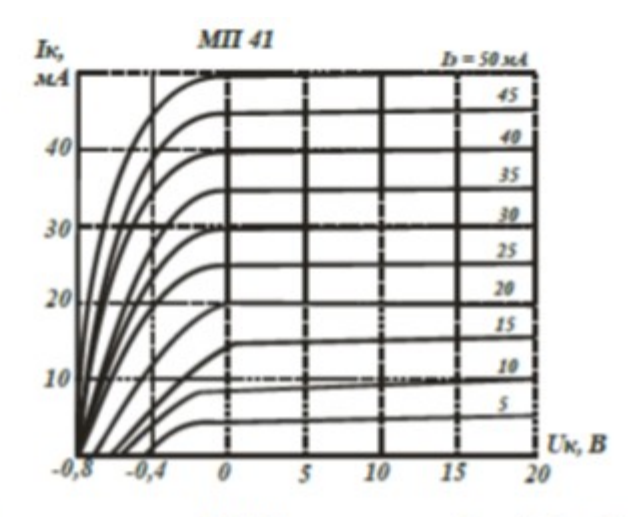

Для транзистора МП41 в схеме с общей базой, семейство выходных характеристик которого приведено на рис. 4. 6, определить в рабочей точке А ток эмиттера  $I_r$ , ток коллектора  $I_k$  и напряжение на коллекторе  $U_{\rm\scriptscriptstyle E}$  если мощность потерь на коллекторе  $P_{\rm K}$  = 150 мВт, а сопротивление постоянному току  $R_0 = 402$  Ом.

Задача 11<br>Для транзистора ГТ403А, включённого по схеме с общим эмиттером, ток коллектора изменяется на 140 мА, а ток эмиттера на 145 мА. Определить коэффициент усиления тока базы.

Задача 12

Из расчета усилительного каскада (рис. ) известно, что ток базы  $I_{60}$  = 50 мкА, ток эмиттера  $I_{x0}$  = 5 мА, напряжение  $U_{6x}$  = 0,8 В, напряжение  $E_x = 10B$ . Рассчитать элементы температурной стабилизации.

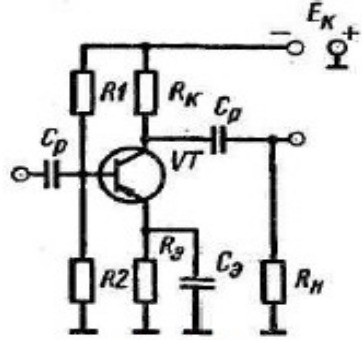

Задача 13  $)$  MOIIIность входного сигнала  $P_{\text{esc}} = 0.150$  мВт при входном токе  $I_{\text{esc}} = 500$  мкА. Определить коэффициент усиления каскада по напряжению, если сопротивление резистора в цепи коллектора  $R_{\rm k}$  = 4700 Ом, сопротивление нагрузки  $R_H = 350$  ОМ, а статический коэффициент усиления тока базы  $h_{213} = 40$ .

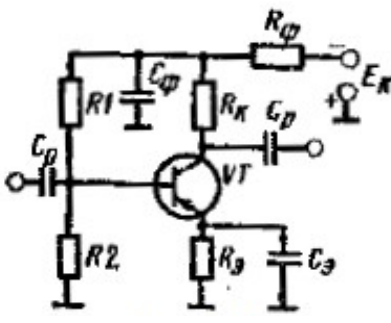

Задача 13<br>В трехкаскадном усилителе первый каскад, имеющий коэффициент усиления  $K_1 = 20$ , охвачен цепью отрицательной обратной связи с коэффициентом  $K_{\infty,1} = 0.01$ , а два других каскада охвачены общей цепью отрицательной связи при коэффициенте  $K_{\infty,2} = 0.02$ . Определить коэффициент усиления усилителя, если коэффициенты усиления второго и третьего каскадов соответственно равны  $K_2 = 20, K_3 = 15.$ 

#### Задача 14

Коэффициент усиления усилительного каскада  $K = 50$ . Переведите это значение в децибелы.

Задача 15

Известно, что усиление по напряжению трехкаскадного усилителя равно 1000. Определить усиление второго каскада, если усиление первого каскада составляет 25 дБ, а третьего - 10 дБ.

#### Задача 16

Коэффициенты усиления отдельных каскадов усилителя составляют 20, 30 и 10. Определить общий коэффициент усиления усилителя. Перевести полученный результат в децибелы.

Задача 17<br>На входе усилителя имеется сигнал с напряжением  $U = 5$  мВ. Определить напряжение на выходе усилителя, если его коэффициент усиления  $K_U$  = 60 дБ.

Задача 18

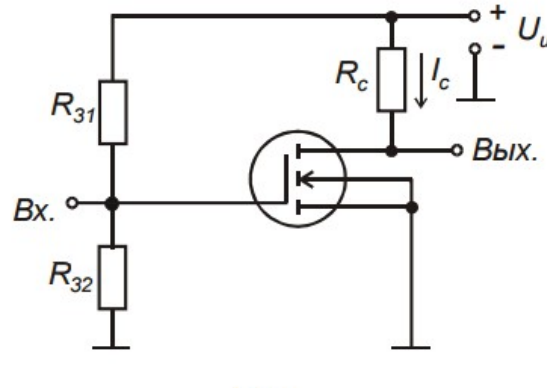

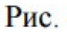

Рассчитать следующие параметры одиночного каскада усилителя на полевом транзисторе, включенном по схеме с общим истоком: входное сопротивление и коэффициент усиления по напряжению. Параметры транзистора и схемы таковы:  $S = 3 mA/B$ ;  $\mu = 9$ ; величина сопротивления нагрузки  $R_c = 1.2$  кОм. В цепь затвора вклюнапряжения: чен делитель  $R_{31} = 1$  MOM и  $R_{32} = 100$  кОм. Схема

приведена на рис.

Задача 19

Используя вольт-амперную характеристику диода КД103А при  $t = 20$  °С (рис. ), определить сопротивление постоянному току при обратном включении для напряжений  $U_{\text{ofp}} = -50$ ; - 200 В. Построить график зависимости  $R_0 = f(U_{\text{objp}})$ .  $-100$ ;

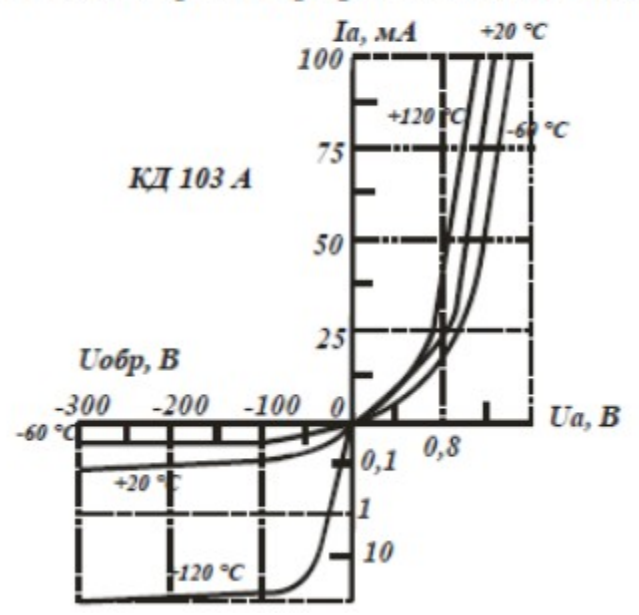

Задача 20<br>Определить изменение прямого тока для диода ДЗ11А. если известно, что при изменении прямого напряжения  $U_{\rm mb}$  от 0,2 до 0,6 В крутизна характеристики S = 150 мСм.

#### Задача 21

Построить схему двухполупериодного мостового выпрямителя с емкостным сглаживающим фильтром и определить коэффициент сглаживания при условии, что амплитуда напряжения вторичной обмотки трансформатора  $U_{2m} = 250$  В, выпрямленный ток, проходящий через каждый диод,  $I_0 = 50$  мА, частота сети  $f_c = 400$  Гц, емкость конденсатора фильтра  $C_{\phi} = 10$  мкФ.

При изменении прямого напряжения  $U_{\text{m}}$  от 0,2 до 0,4 В дифференциальное сопротивление диода  $R_i = 36.4$  Ом. Определить изменение прямого тока диода.

Задача 22

Определить на сколько изменится прямое сопротивление опорного диода Д814А, если при токе стабилизации  $I_{\text{cr}} = 5$ мА напряжение стабилизации изменяется от 7 до 8,5 В.

Задача 23<br>Какое напряжение можно стабилизировать на нагрузке при последовательном включении двух опорных диодов Д814Г, каждый из которых имеет напряжение стабилизации  $U_{\text{cr}} = 10 \div 12 \text{ B}$ ?

#### Задача 24

Как можно включить в электрическую сеть два однотипных полупроводниковых диода, рассчитанных на максимально допустимый ток 100 мА каждый, если в цепи проходит ток  $I = 150$  мА?

#### Задача 25

Для диодов КД103А наибольшее обратное напряжение  $U_{\text{o6p}}$  = 50 В. Как можно включить такие диоды в цепь, в которой имеется напряжение  $U = 80B$ ?

#### Задача 26

Для заданного типа транзистора рассчитать его параметры в конкретной рабочей точке

#### Задача 27

Используя справочные параметры заданного транзистора, построить его рабочую область

#### Задача 28

Для транзистора КП103М построить нагрузочную прямую при  $Ec = 10 B$ ;  $Rc = 1$ кОм.

#### Задача 29

По семейству выходных (стоковых) характеристик полевого транзистора (например, КП03И) построить его сток-затворную характеристику Iс = f(Uзи) для напряжения Uси = const.

#### Задача 30

По сток-затворной характеристике транзистора заданного типа определить крутизну характеристики S при различных Uзи. Построить график S = f(Uзи).

#### **В2. Тематика рефератов и презентаций**

- 1. МОП-транзисторы. Основные характеристики и технологии изготовления.
- 2. Обратные связи в усилителях.
- 3. Дифференциальные усилители на биполярных и МОП-транзисторах.
- 4. Многокаскадные усилители мощности.
- 5. Операционные усилители на МОП-транзисторах.
- 6. Функциональные узлы на базе интегральных ОУ.
- 7. КМОП-инвертор.
- 8. Оптоэлектронные приборы.
- 9. Принципы работы и устройство диодов
- 10.Импульсные стабилизаторы напряжения.
- 11.Источники стабильного тока и напряжения.
- 12.Модуляция и демодуляция. Спектры модулированных сигналов.
- 13.Цифровые сигналы. Спектры дискретизированных и цифровых сигналов.
- 14.Мультивибраторы.
- 15.Генераторы импульсов на специализированных ИС.
- 16.Аналого-цифровые преобразователи.
- 17.Цифро-аналоговые преобразователи
- 18.Цифровые и аналоговые фильтры.

#### **Блок С. Задания практикоориентированного уровня для диагностирования сформированности компетенций («владеть»)**

#### **С1. Задачи для решения**

Задача 1

Нарисовать схемы одиночных каскадов на транзисторе, включенных по схеме с общим эмиттером, для следующих случаев: а) рабочая точка задана фиксированным током базы; б) рабочая точка задана фиксированным напряжением база - эмиттер. Рассчитать величину резистора в цепи смещения для случая «а» и величину резисторов в цепи делителя для случая «б», если E<sub>к</sub> = 10 B, R<sub>к</sub> = 1 кОм, U<sub>к</sub> = 5 B,  $\beta$  = 50. При тех же условиях изобразить и рассчитать схему с эмиттерной и коллекторной стабилизацией. Задача 2

Одиночный каскад усилителя на биполярном транзисторе включен по схеме с ОБ. Транзистор имеет следующие значения h-параметров:  $h_{116} = 30$  Om;  $h_{126} = 2.4 \cdot 10^{-4}$ ;  $h_{216} = -0.99$ ;  $h_{226} = 2 \cdot 10^{-6}$  Cm. Рассчитать коэффициент усиления по току, напряжению и мощности, а также величину входного и выходного сопротивлений, если сопротивление нагрузки R<sub>H</sub> = 15 кОм, внутреннее сопротивление источника сигнала R<sub>r</sub> = 1 кОм. Задача 3

Транзистор включен по схеме с ОЭ. h-параметры транзистора таковы: h<sub>113</sub> = 1,8 кОм; h<sub>123</sub> = 4,5·10<sup>-4</sup>; h<sub>223</sub> = 60 мкСм. Сопротивление нагрузки  $R_n = 5$  кОм, внутреннее сопротивление источника сигнала  $R_r = 2$  кОм. Найти величину входного и выходного сопротивлений, коэффициенты усиления по току, напряжению и мощности, если  $h_{213} = 70$ .

Задача 4

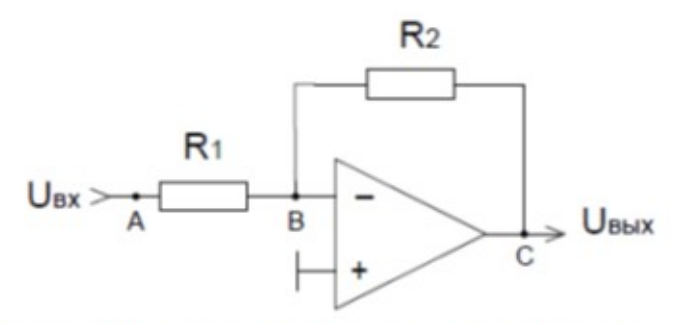

Условие задачи: Найти коэффициент усиления по напряжению каскада с операционным усилителем.

Задача 5

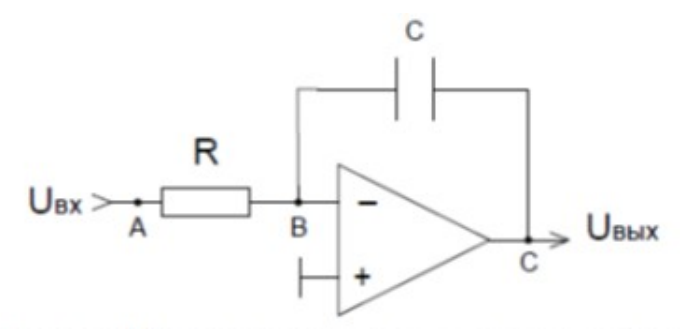

Условие задачи: Найти коэффициент усиления по напряжению каскада с операционным усилителем.

Задача 6

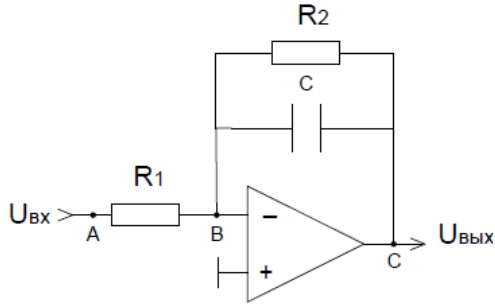

Условие задачи: Найти коэффициент усиления по напряжению каскада с операционным усилителем.

Задача 7

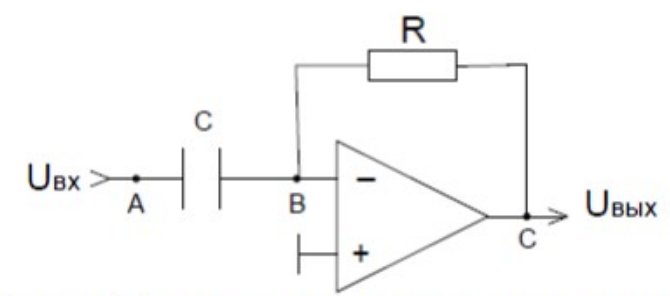

Условие задачи: Найти коэффициент усиления по напряжению каскада с операционным усилителем.

#### Задача 8

Провести анализ работы схемы заданного элемента ТТЛ.

Задача 9

Для заданной схемы логического элемента ТТЛШ объяснить причины улучшения быстродействия и как выполняется заданная логическая функция.

Задача 10

Составить логическую схему, выполняющую функцию 3И-НЕ на основе базового элемента К176ЛП1

Задача 11

Изобразить схему, выполняющую логическую функцию 3ИЛИ-НЕ, на основе логического элемента К176ЛП1 и объяснить его работу.

#### Залача 12

Пользуясь схемой базового логического элемента ЭСЛ, объяснить выполнение заданной логической функции и улучшение быстродействия по сравнению с ТТЛэлементом.

#### Залача 13

Нарисовать простейшую схему элемента ИИЛ, особенности его работы, объяснить выполнение заданной логической функции и другие функциональные возможности

#### Залача 14

Записать в виде восьмиразрядного двоичного числа со знаком дополнительный кол числа минус 35

#### Залача 15

На каком выходе дешифратора повторяется сигнал А?

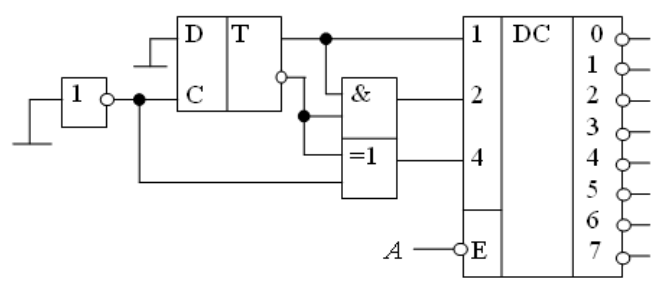

Задача 16 Какое число загорится на цифровом индикаторе?

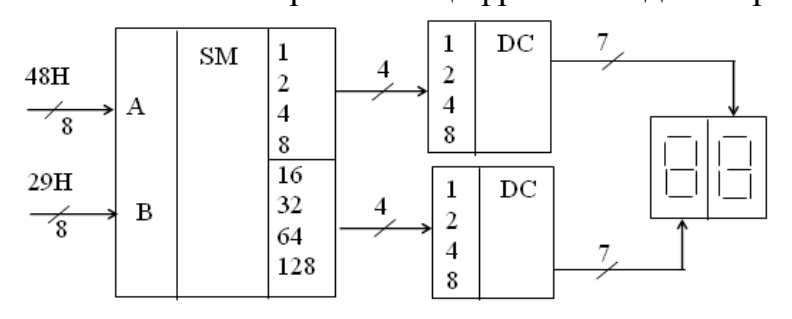

#### Залача 17

Указать восьмиразрядное слово  $X(x_7...x_0)$ , которое надо подать на входы мультиплексора логической реализации  $RILL$ функции F=AB C<sup>-</sup>+A B<sup>-</sup>C+A<sup>-</sup>BC.

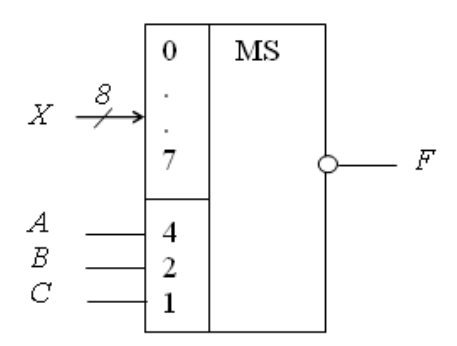

#### **С2. Выполнение лабораторной работы**

#### **А4. Выполнение лабораторной работы**

#### **Лабораторная работа «Исследование полупроводниковых диодов» Цель работы**

1. Изучить принцип действия и характеристики современных диодов и стабилитронов.

2. Приобрести практические навыки по экспериментальному определению характеристик и параметров выпрямительных диодов и стабилитронов.

3. Экспериментально подтвердить теоретические знания, полученные на лекционных занятиях по полупроводниковым диодам и стабилитронам.

#### **Программа работы**

1. В среде программы *Electronics Workbench (или подобной)* смоделировать схему установки для исследования сначала прямой, а затем обратной ветвей вольтамперной характеристики выпрямительного диода.

2. Экспериментально исследовать прямую и обратную ветви вольтамперной характеристики выпрямительного диода.

3. На основании экспериментальных данных рассчитать динамическое сопротивление диода при прямом и обратном включении.

4. В среде программы *Electronics Workbench* смоделировать схему установки для исследования сначала прямой, а затем обратной ветвей вольтамперной характеристики полупроводникового стабилитрона.

6. Экспериментально исследовать прямую и обратную ветви вольтамперной характеристики стабилитрона.

7. На основании экспериментальных данных рассчитать динамическое сопротивление стабилитрона при прямом и обратном включении.

Установка для исследования полупроводникового диода включает в себя идеальный источник постоянного напряжения *E*; цифровой вольтметр *PV* с внутренним сопротивлением 10 МОм; цифровой амперметр *PA* с внутренним сопротивлением 1 мОм и объект исследований - выпрямительный диод *VD* из библиотеки *general1.*

18

Исследование прямой ветви вольтамперной характеристики выпрямительного диода проводится по схеме рис. 1, а обратной - по схеме рис. 2.

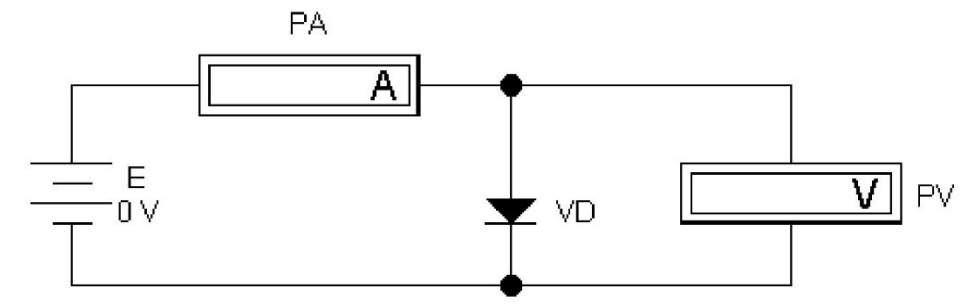

Рис. 1. Схема для исследования прямой ветви вольтамперной характеристики выпрямительного диода

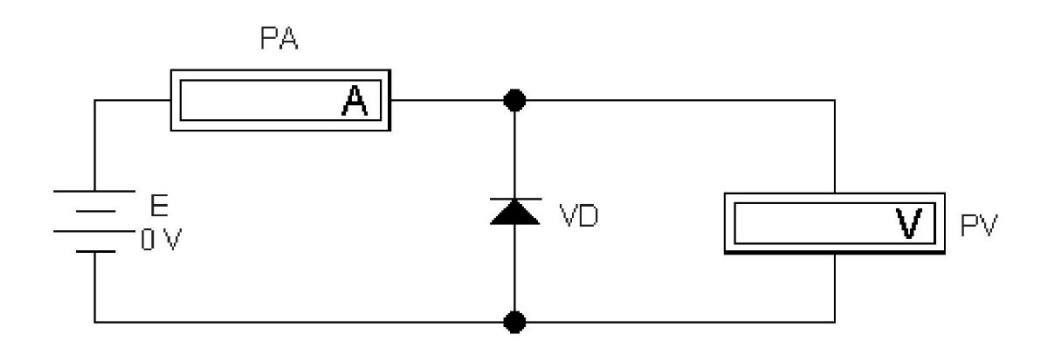

Рис. 2. Схема для исследования обратной ветви вольтамперной характеристики выпрямительного диода

Для исследования полупроводникового стабилитрона виртуальная установка включает в себя: идеальный источник постоянного тока *I;* цифровой вольтметр *PV* с внутренним сопротивлением 10 МОм; цифровой амперметр *PA* с внутренним сопротивлением 1 мОм и объект исследований - стабилитрон *VD* из библиотеки *motor1.*

Исследование прямой ветви вольтамперной характеристики стабилитрона проводится по схеме рис. 3, а обратной - по схеме рис. 4.

#### **Порядок выполнения работы при исследовании выпрямительного диода**

1. Ознакомиться с электрическими схемами для снятия прямой и обратной ветвей вольтамперной характеристики диода входящими в них приборами и элементами (рис. 1 и 2).

2. Ответить на контрольные вопросы. Получить разрешение на выполнение лабораторной работы.

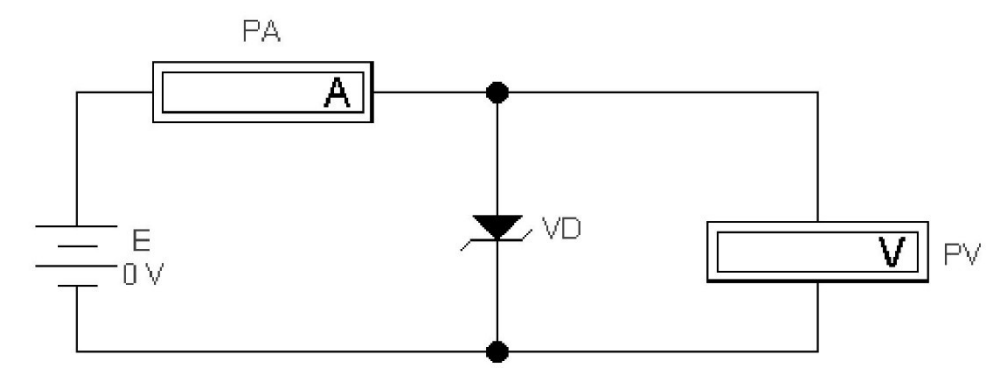

Рис. 3. Схема для исследования прямой ветви вольтамперной характеристики стабилитрона

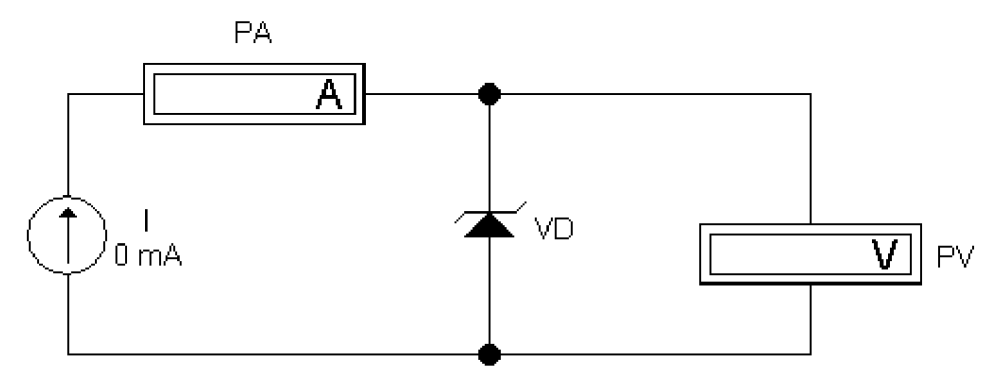

Рис. 4. Схема исследования обратной ветви вольтамперной характеристики стабилитрона

7. Собрать схему из рабочих элементов, в соответствии с рис. 6.1. Соединение элементов производится с помощью мыши.

8. Задать значения параметров элементов, входящих в состав исследуемой электрической схемы.

9. Выставить начальное значение напряжения 0 В, включить собранную схему и произвести измерения тока и напряжения.

10. Изменяя значение параметров источника напряжения от 0 до 0,85 В и регистрируя показания амперметра и вольтметра, исследовать прямую ветвь вольтамперной характеристики диода. Результаты измерений занести табл. 6.1.

Таблица 6.1

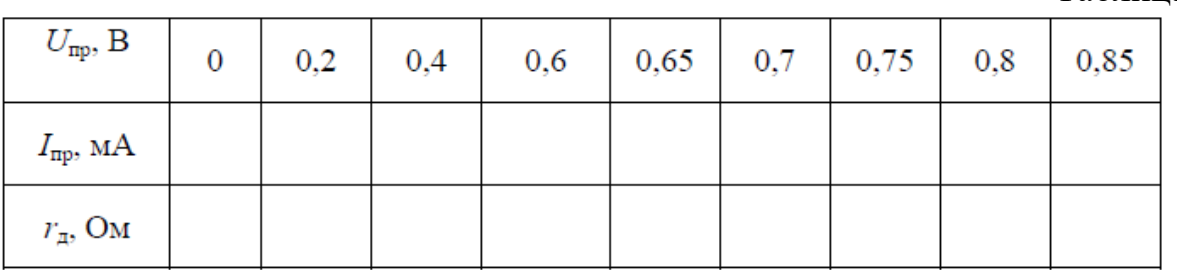

11. По экспериментальным данным рассчитать и занести в табл. 6.1 значения прямого динамического сопротивления диода

$$
r_{\rm A} = \frac{\Delta U_{\rm np}}{\Delta I_{\rm np}},
$$

 $\Delta L_{\text{mp}}$ ,  $\Delta U_{\text{mp}}$  - приращения тока и напряжения, определенные по вольтамперной характеристике.

12. Исследовать обратную ветвь вольтамперной характеристики диода по схеме на рис. 1.5.

13. Изменяя значение параметров источника напряжения от 0 до 300 В и регистрируя показания амперметра и вольтметра, исследовать обратную ветвь вольтамперной характеристики диода. Результаты измерения занести в табл. 6.2.

Таблица 6.2

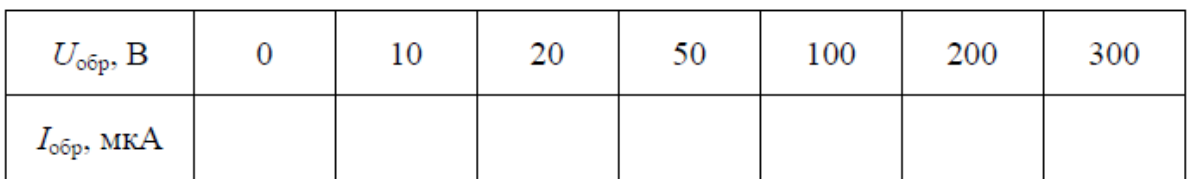

14. Для значения обратного напряжения *Uобр* = 200 B рассчитать значение статического обратного сопротивления

$$
R_{\rm c} = \frac{U_{\rm o6p}}{I_{\rm o6p}}.
$$

15. Построить прямую и обратную ветви вольтамперной характеристики диода *I= f(U).* Прямую ветвь аппроксимировать двумя отрезками и определить величину порогового напряжения U<sub>пор</sub> диода.

#### **Порядок выполнения работы при исследовании стабилитрона**

1. Собрать схему рис. 3 для исследования прямой ветви вольтамперной характеристики стабилитрона.

2. Задать значения параметров элементов моделируемой схемы.

3. Исследовать прямую ветвь вольтамперной характеристики стабилитрона, изменяя значения источника напряжения от 0 до 1,2 В. Результаты измерений занести в табл. 3.

Таблина 3

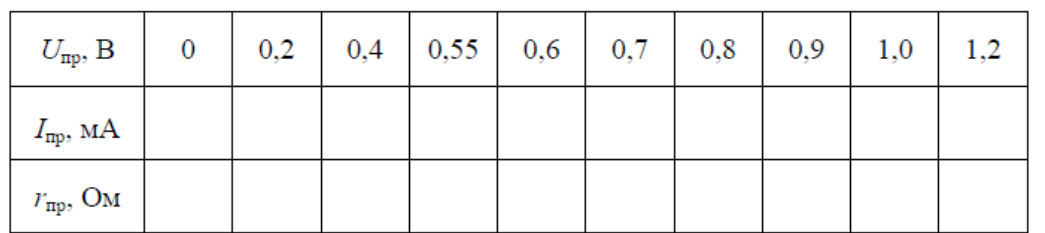

4. Собрать схему для исследования обратной ветви вольтамперной характеристики стабилитрона (рис. 4).

5. Исследовать обратную ветвь вольтамперной характеристики стабилитрона, изменяя значения источника тока от 0 до 100 мА. Результаты измерений занести в табл. 4.

6. Построить график вольтамперной характеристики стабилитрона (прямую и обратную ветви).

Таблина 4

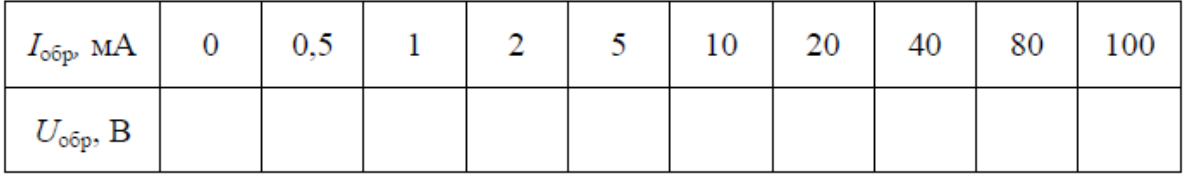

- 7. По обратной ветви вольтамперной характеристики определить:
- $\bullet$  минимальный  $I_{\text{crmin}}$  и максимальный  $I_{\text{crmax}}$  токи стабилизации;
- $\bullet$  минимальное  $U_{\text{crmin}}$  и максимальное  $U_{\text{crmax}}$  напряжения стабилизации.
	- 8. Рассчитать:
- среднее значение тока стабилизации

$$
I_{\rm cr} = \frac{I_{\rm cr_{max}} + I_{\rm cr_{min}}}{2};
$$

среднее значение напряжения стабилизации

$$
U_{\rm cr} = \frac{U_{\rm cr_{max}} + U_{\rm cr_{min}}}{2};
$$

динамическое сопротивление стабилитрона в середине участка стабилизации

$$
R_{\rm A} = \frac{\Delta U_{\rm o6p}}{\Delta I_{\rm o6p}}\,,
$$

где  $\Delta U_{\text{off}}$  и  $\Delta I_{\text{off}}$ - приращения напряжения и тока в середине рабочего участка стабилитрона.

9. По экспериментальным данным рассчитать и занести в табл. 6.3 значения прямого динамического сопротивления стабилитрона

$$
r_{\rm A} = \frac{\Delta U_{\rm np}}{\Delta I_{\rm np}},
$$

где  $\Delta I_{\text{m}}$ ,  $\Delta U_{\text{m}}$  - приращения тока и напряжения, определенные по вольтамперной характеристике.

#### **Содержание отчета**

1. Цель и программа работы.

2. Схемы виртуальных установок, выполненные по отечественным стандартам.

3. Таблицы и вольтамперные характеристики диода и стабилитрона, построенные по результатам экспериментов.

4. Расчет основных параметров диода и стабилитрона.

5. Краткие выводы по работе.

#### **Контрольные вопросы**

- 1. Каковы цель и программа работы?
- 2. Какие вы знаете полупроводниковые материалы?
- 3. Чем отличаются полупроводники *n-* и p-типов?

4. Что является основными носителями в полупроводниках n-типа?

5. Что является основными носителями в полупроводниках p-типа?

6. Что является неосновными носителями в полупроводниках n-типа?

7. Что является неосновными носителями в полупроводниках p-типа?

8. Что представляет собой pn-переход?

9. Из каких полупроводников состоят диоды и стабилитроны?

10. Каковы назначение и области применения полупроводниковых выпрямительных диодов?

11. Каковы назначение и области применения полупроводниковых стабилитронов?

12. Что такое вольтамперная характеристика полупроводникового диода (стабилитрона)?

13. Как обозначаются полупроводниковые диоды и стабилитроны на принципиальных электрических схемах?

14. Какая ветвь вольтамперной характеристики является рабочей для стабилитрона, а какая для выпрямительного диода?

*При защите результатов работы необходимо знать ответы на все вышеперечисленные вопросы и, кроме того, необходимо уметь:*

1. Объяснить устройство и принцип действия полупроводникового диода и стабилитрона.

2. Объяснить поведение вольтамперной характеристики полупроводникового диода и стабилитрона.

3. Нарисовать принципиальные электрические схемы установок для снятия вольтамперных характеристик диода и стабилитрона.

Определить из вольтамперных характеристик диода и стабилитрона их основные параметры.

#### **Лабораторная работа «Исследование полупроводниковых выпрямителей»**

*Цель работы:* изучить принцип действия и основные характеристики однофазных выпрямителей, ознакомиться с принципом действия и основными характеристиками сглаживающих фильтров.

#### **Программа работы**

1. В среде программы *Electronics Workbench* смоделировать схему установки для исследования однополупериодного, двухполупериодного и мостового выпрямителя.

2. Экспериментально получить внешнюю характеристику однополупериодного, двухполупериодного и мостового выпрямителя, без емкостного фильтра.

3. Экспериментально получить внешнюю характеристику однополупериодного, двухполупериодного и мостового выпрямителя, с емкостным фильтром.

4. Вычислить среднее значение напряжения и коэффициент пульсаций

различных выпрямителей.

5. Определение зависимости амплитуды пульсации выходного напряжения от тока нагрузки для однополупериодного выпрямителя и мостового выпрямителя с фильтрами.

**Порядок выполнения работы при** исследовании однополупериодного выпрямителя

1. Соберите на рабочем поле схему, показанную на рис. 5.

2. Исследуйте работу выпрямителя без емкостного фильтра, отключив его. На вход А осциллографа подается выходной сигнал, а на вход В - входной. Зарисуйте осциллограммы.

3. Измерьте максимальные входные и выходные напряжения. Устанавливая различные значения сопротивления нагрузки выпрямителя (резистор R1), снимите показания вольтметра и амперметра, занеся их в табл. 6.5.

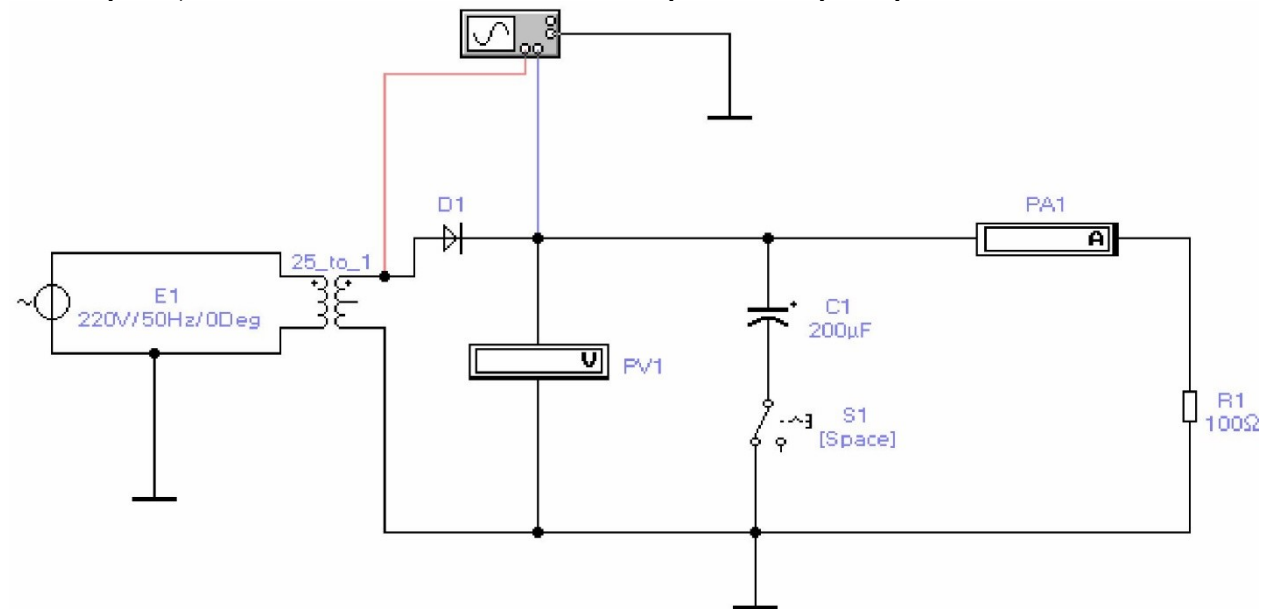

Рис. 5. Однопопупериодный выпрямитель

4. Постройте внешнюю характеристику однополупериодного выпрямителя, работающего без емкостного фильтра.

5. Подключите емкостный фильтр, снимите и постройте внешнюю характеристику выпрямителя аналогично ранее описанному.

Зарисуйте осциллограммы напряжений при двух различных значениях емкостей фильтрующего конденсатора.

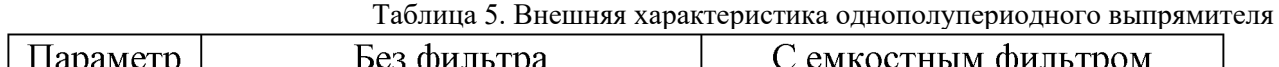

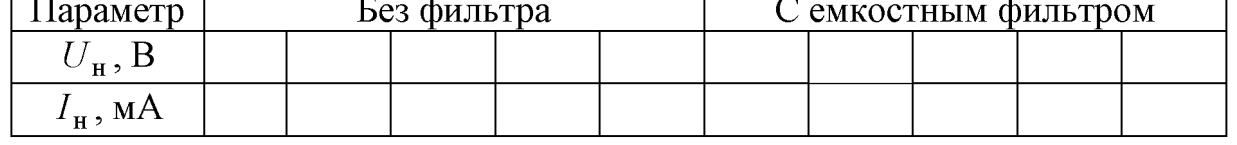

7. Вычислите для этих значений емкостей конденсатора фильтра среднее значение напряжения и коэффициент пульсаций.

**Порядок выполнения работы при** исследовании двухполупериодного

выпрямителя с отводом от средней точки

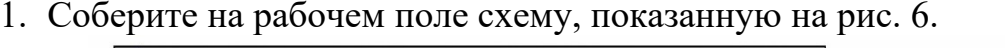

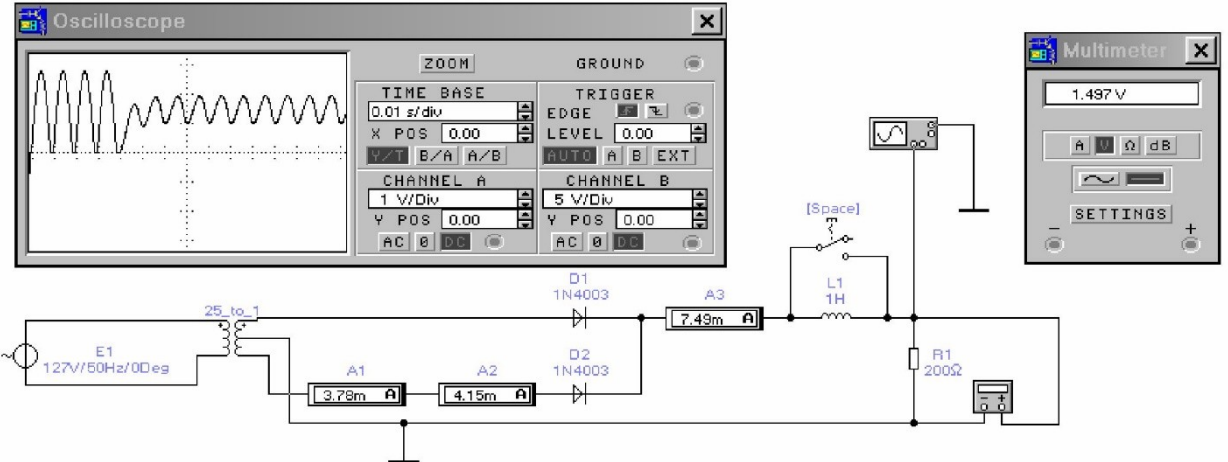

Рис. 6. Двухполупериодный выпрямитель с отводом от средней точки

2. Исследуйте работу выпрямителя без индуктивного фильтра, отключив его с помощью выключателя. Зарисуйте полученные осциллограммы.

3. Измерьте максимальные входные и выходные напряжения. Устанавливая различные значения сопротивления нагрузки выпрямителя (резистор R1), снимите показания мультиметра, работающего в режиме вольтметра, и амперметров, занеся их в табл. 6. Амперметры  $A_1$  и  $A_3$  измеряют постоянную составляющую, а амперметр А2 - переменную. Сравните их показания.

4. Постройте внешнюю характеристику двухполупериодного выпрямителя, работающего без индуктивного фильтра.

5. Подключите индуктивный фильтр, снимите и постройте внешнюю характеристику выпрямителя аналогично ранее описанному.

Зарисуйте осциллограммы напряжений при двух различных значениях фильтрующих индуктивностей.

Таблица 6. Внешняя характеристика двухполупериодного выпрямителя с отводом от средней точки

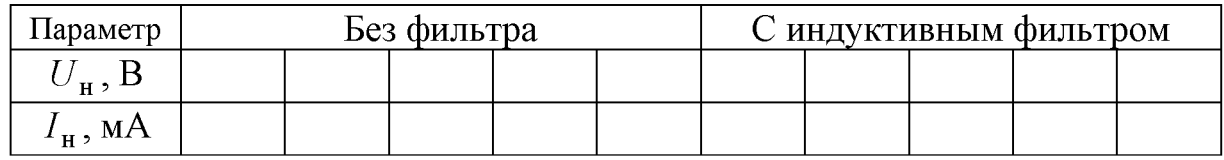

7. Вычислите для этих значений индуктивности фильтра среднее значение напряжения и коэффициент пульсаций.

**Порядок выполнения работы при** исследовании мостового выпрямителя

1. Соберите на рабочем поле схему, показанную на рис. 7.

2. Исследуйте работу выпрямителя без емкостного фильтра. Зарисуйте осциллограммы напряжений.

3. Измерьте максимальные входные и выходные напряжения.

Устанавливая различные значения сопротивления нагрузки выпрямителя (резистор R1), снимите показания вольтметра и амперметра, занеся их в таблицу 6.7.

4. Постройте внешнюю характеристику однополупериодного выпрямителя, работающего без емкостного фильтра.

5. Подключите емкостный фильтр, снимите и постройте внешнюю характеристику выпрямителя аналогично ранее описанному.

6. Зарисуйте осциллограммы напряжений при двух различных значениях емкостей фильтрующего конденсатора.

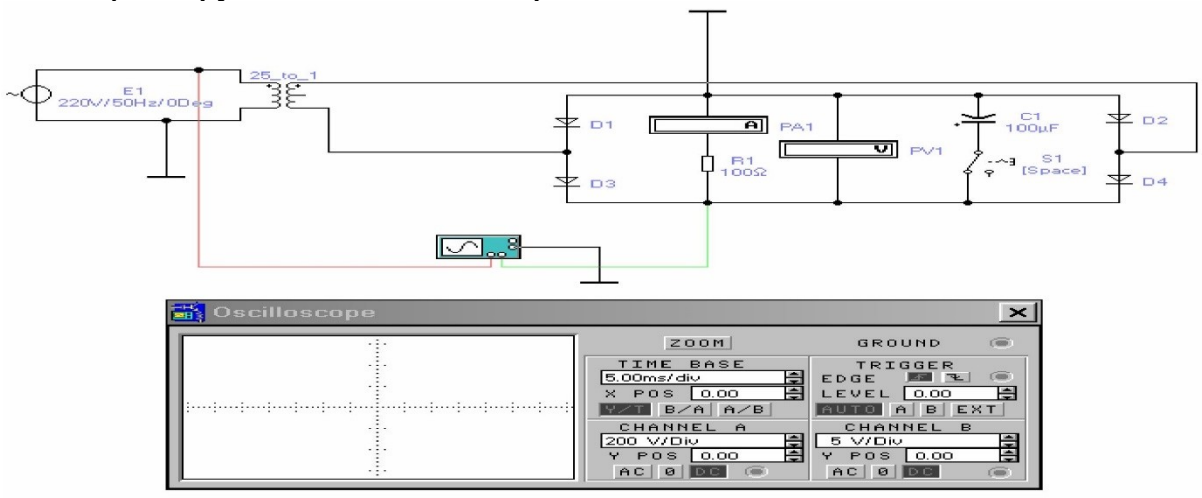

Рис. 7. Мостовой выпрямитель

Таблица 7. Внешняя характеристика однополупериодного выпрямителя

| Параметр                           | Без фильтра |  |  |  |  | С емкостным фильтром |  |  |  |  |
|------------------------------------|-------------|--|--|--|--|----------------------|--|--|--|--|
|                                    |             |  |  |  |  |                      |  |  |  |  |
| $\mathcal{L}_H$ , MA $\mathcal{L}$ |             |  |  |  |  |                      |  |  |  |  |

7. Вычислите для этих значений емкостей конденсатора фильтра среднее значение напряжения и коэффициент пульсаций.

**Порядок выполнения работы при** определении зависимости амплитуды пульсации выходного напряжения от тока нагрузки для однополупериодного выпрямителя и мостового выпрямителя с фильтрами

Снять зависимость амплитуды пульсации выходного напряжения от тока нагрузки для выпрямителей с фильтрами, занося показания в таблицу 8. Ток нагрузки следует изменять интервалами в 5 мА.

Таблица 8. Зависимость амплитуды пульсаций выходного напряжения от тока нагрузки

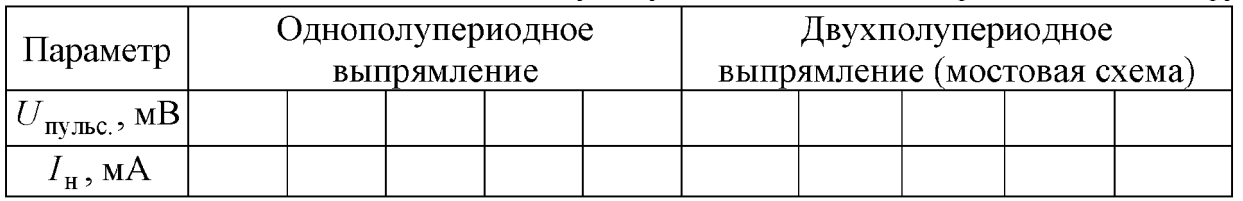

Контрольные вопросы

1. Что происходит с выходным напряжением выпрямителя при росте тока нагрузки: напряжение растет, падает или остается неизменным?

2. В каком случае среднее значение напряжения выпрямителя при изменении тока нагрузки изменяется значительнее: без фильтра с фильтром?

3. В какой схеме выпрямителя при одном и том же среднем токе нагрузки течет больший ток через проводящий диод: в двухполупериодной мостовой, в однополупериодной, в двухполупериодной со средней точкой и двумя диодами?

4. Как зависит напряжение пульсаций выпрямителя с фильтром от тока нагрузки: напряжение пульсаций падает, растет, остается неизменным?

5. Одинаковы ли частоты входного и выходного сигналов в схемах однои двухполупериодного выпрямителей?

6. Каковы различия между входным и выходным сигналами одно- и двухполупериодных выпрямителей?

7. Какие факторы влияют на величину коэффициента пульсаций выпрямителя с емкостным фильтром на выходе?

8. Сравните средние значения выходного напряжения для схем одно- и двухполупериодного выпрямителей с емкостным фильтром на выходе при одинаковых нагрузках.

Как включают конденсатор и дроссель сглаживающего фильтра относительно нагрузки?

#### **Лабораторная работа «Исследование биполярного транзистора»**

Цель работы: изучить принцип действия и характеристики биполярных транзисторов. Ознакомиться с методикой снятия вольтамперных характеристик транзисторов.

#### **Программа работы**

1. Исследование зависимости тока коллектора от тока базы и напряжения база-эмиттер.

2. Анализ зависимости коэффициента усиления по постоянному току от тока коллектора.

3. Исследование работы биполярного транзистора в режиме отсечки.

- 4. Получение входных и выходных характеристик транзистора.
- 5. Определение коэффициента передачи по переменному току.

6. Исследование динамического входного сопротивления транзистора.

#### **Порядок выполнения работы при определении статического коэффициента передачи тока транзистора**

1. Соберите на рабочем поле схему, показанную на рис. 8. Включить схему. Записать результаты измерения тока коллектора, тока базы и напряжения коллектор-эмиттер. По полученным результатам подсчитать статический коэффициент передачи транзистора.

2. Изменить номинал источника ЭДС Е<sub>б</sub> до 2,68 В. Включить схему. Записать результаты измерения тока коллектора, тока базы и напряжения коллектор-эмиттер. По полученным результатам подсчитать коэффициент  $\beta_{\text{DC}}$ .

$$
\beta_{DC} = \frac{\Delta I_K}{\Delta I_B}
$$

3. Изменить номинал источника ЭДС  $E_K$  5 В. Запустить схему.

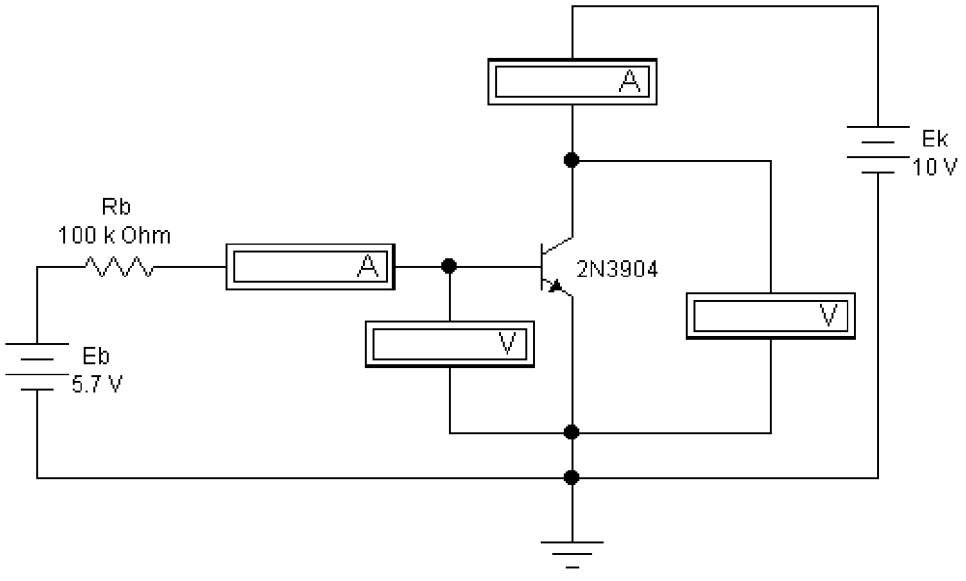

Рис. 8. Схема для определения статического коэффициента передачи тока транзистора

4. Записать результаты измерения тока коллектора, тока базы и напряжения коллектор-эмиттер. По полученным результатам подсчитать статический коэффициент передачи транзистора  $\beta_{DC}$ . Затем установить номинал  $E_K$  равным 10 В.

#### **Порядок выполнения работы при измерении обратного тока коллектора**

На схеме рис.8 изменить номинал источника ЭДС Е<sub>б</sub> до 0 В. Включить схему. Записать результаты измерения тока коллектора для данных значений тока базы и напряжения коллектор-эмиттер.

#### **Порядок выполнения работы при получении выходной характеристики транзистора в схеме с ОЭ**

1. В схеме (рис. 8) провести измерения тока коллектора  $I_K$  для каждого значения  $E_K$  и  $E_F$ . По этим данным построить график зависимости  $I_K$  от  $E_K$ .

2. На рабочем поле программы собрать схему, изображенную на рис. 9. Включить схему. Зарисовать осциллограмму выходной характеристики. Повторить измерения для разных значений Е<sub>Б</sub>. Осциллограммы выходных характеристик для разных токов базы необходимо изобразить на одном графике.

3. По выходной характеристике найти коэффициент передачи тока при изменении базового тока с 10 мА до 30 мА,  $E_K = 10 B$ .

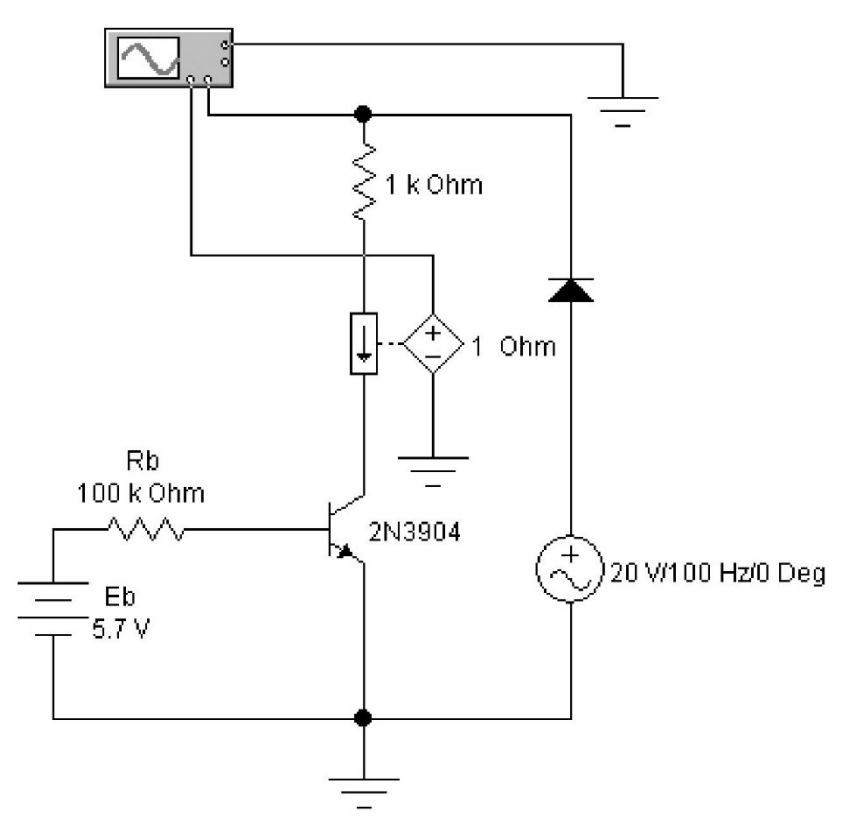

Рис. 9. Схема для получения выходной характеристики транзистора в схеме с ОЭ

#### **Порядок выполнения работы при получении входной характеристики транзистора в схеме с ОЭ**

1. Собрать схему (рис. 8). Установить значение напряжения источника  $E_K$  равным 10 В и провести измерения тока базы  $I_B$ , напряжения база-эмиттер  $U_{B}$ тока эмиттера I<sub>э</sub> для различных значений напряжения источника Е<sub>Б</sub>. Обратить внимание, что коллекторный ток примерно равен току в цепи эмиттера.

2. Построить график зависимости тока базы от напряжения базаэмиттер.

3. Собрать схему, изображенную на рис. 10. Включить схему. Зарисовать входную характеристику транзистора, соблюдая масштаб.

4. По входной характеристике найти сопротивление г<sub>вх</sub> при изменении базового тока с 10 мА до 30 мА.

$$
\mathbf{r}_{\text{BX}} = \mathbf{r}_{\text{B}} + \beta_{\text{DC}} \cdot \mathbf{r}_{\text{B}}
$$

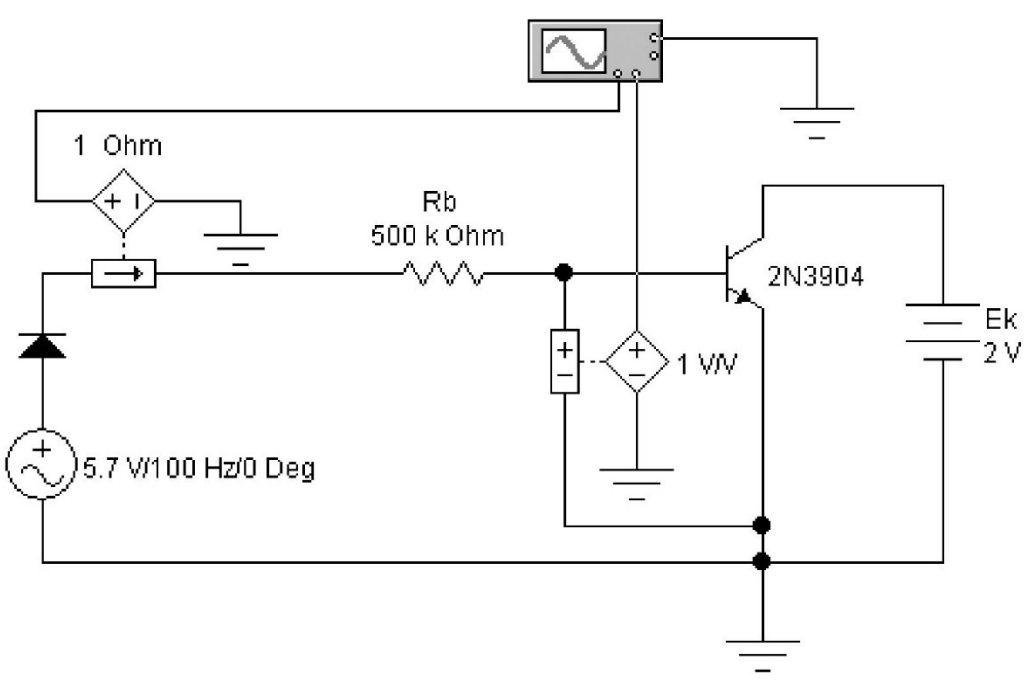

Рис. 10. Схема для получения входной характеристики транзистора в схеме с ОЭ

#### **Порядок выполнения работы при получении входной характеристики транзистора в схеме с общей базой**

1. Построить график зависимости тока эмиттера от напряжения базаэмиттер.

2. Открыть файл со схемой, изображенной на рис. 11. Включить схему. Зарисовать осциллограмму полученной характеристики.

3. По полученной характеристике найти сопротивление r<sub>э</sub> при изменении базового тока с 10 мА до 30 мА.

$$
r_{BX} = \frac{\Delta U_K}{\Delta I_{\tt{B}}} = \frac{U_{{\tt{E32}}} - U_{{\tt{E31}}}}{I_{{\tt{E2}}} - I_{{\tt{E1}}}}
$$

4. Найти сопротивление  $r_9$  по формуле  $r_9 = 25$  мВ/I<sub>э</sub>, используя значение  $I<sub>9</sub>$ при  $I<sub>B</sub> = 20$  мА.

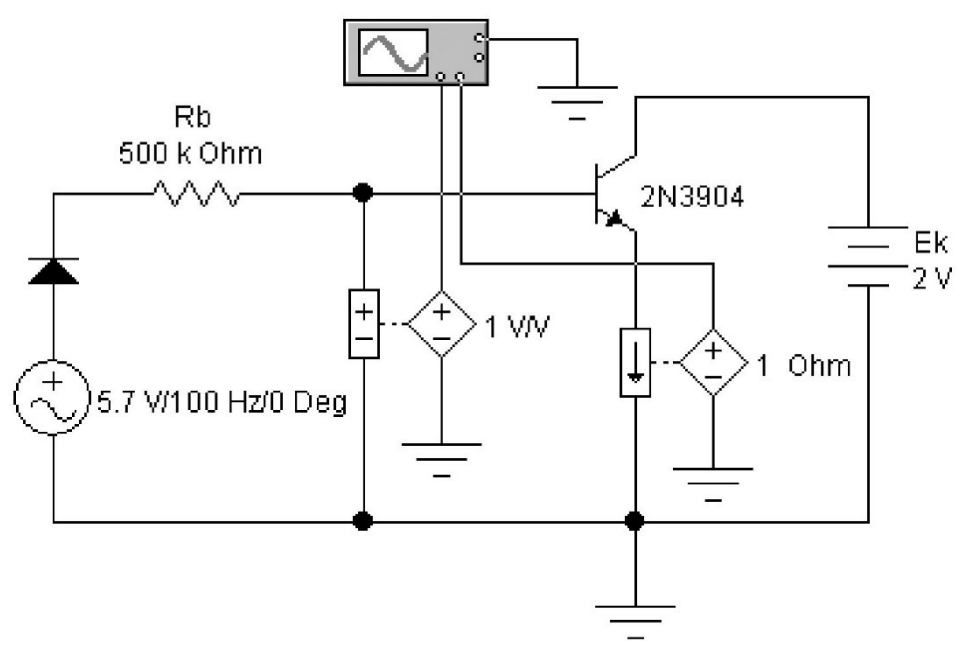

Рис. 11. Схема для получения входной характеристики транзистора в схеме с ОБ

#### **Контрольные вопросы**

1. От чего зависит ток коллектора транзистора?

2. Зависит ли коэффициент  $\beta_{DC}$  от тока коллектора? Если да, то в какой степени? Обосновать ответ.

3. Что такое токи утечки транзистора в режиме отсечки?

4. Что можно сказать о зависимости тока коллектора от тока базы и напряжения коллектор-эмиттер по выходным характеристикам?

5. Что можно сказать по входной характеристике о различии между переходом база-эмиттер и диодом, смещенном в прямом направлении?

6. Одинаково ли значение  $r_{BX}$  в любой точке входной характеристики?

7. Одинаково ли значение  $r_3$  при любом значении тока эмиттера?

8. Как отличается практическое значение сопротивления  $r<sub>9</sub>$  от вычисленного по формуле?

#### **Лабораторная работа «Исследование полевого транзистора»**

Цель работы: изучить принцип действия и характеристики полевых транзисторов. Ознакомиться с методикой снятия вольтамперных характеристик транзисторов.

#### **Программа работы**

- 1. Снятие стоковых характеристик полевых транзисторов;
- 2. Снятие сток-затворной характеристики полевых транзисторов;

3. Вычисление крутизны сток-затворной характеристики полевых транзисторов.

Для исследования семейства выходных ВАХ полевого транзистора в схеме с ОИ может быть использована схема на рис. 12. Она содержит источник на-

пряжения затвор-исток  $U_{g}$ , исследуемый транзистор VT, источник питания  $U_{cc}$ , вольтметр  $U_d$  для контроля напряжения сток-исток и амперметр  $I_d$  для измерения тока стока. Выходная ВАХ снимается при фиксированных значениях U<sup>g</sup> путем изменения напряжения  $U_d$  и измерения тока стока  $I_d$ . Напряжение  $U_g$ , при котором ток I<sup>d</sup> имеет близкое к нулю значение, называется *напряжением отсечки.*

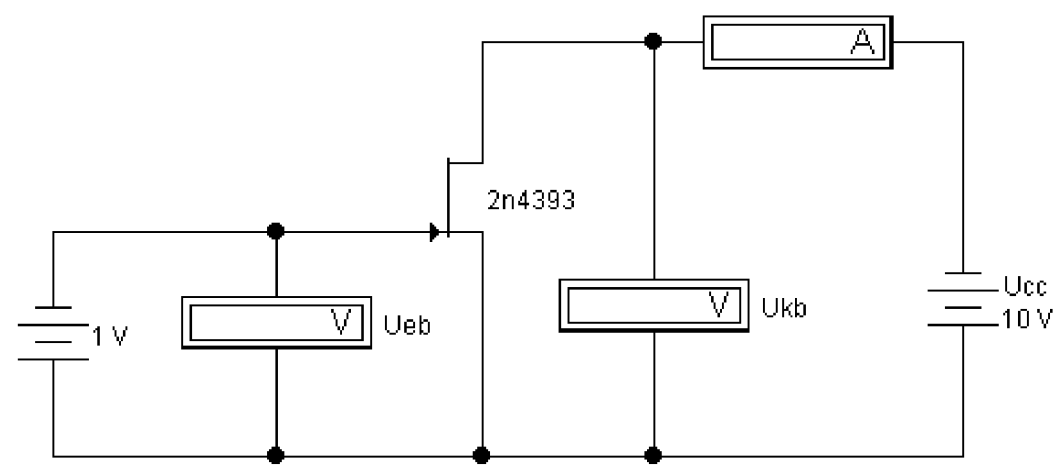

Рис. 12. Схема для исследования ВАХ полевого транзистора с управляющим p-n-переходом

Для исследования характеристик МДП-транзисторов используется схема на рис. 13. С ее помощью можно получить семейство выходных характеристик МДП-транзисторов при фиксированных значениях напряжения на затворе  $U<sub>g</sub>$  и подложке Ub. Располагая такими характеристиками, можно определить крутизну транзистора S при управлении со стороны затвора, а также крутизну при управлении со стороны подложки  $S_b = \Delta I_d / \Delta U_b$ ; статический коэффициент усиления  $M = \Delta U_d / \Delta U_s$ ; выходное дифференциальное сопротивление  $R_d = \Delta U_d / \Delta I_d$ и другие параметры.

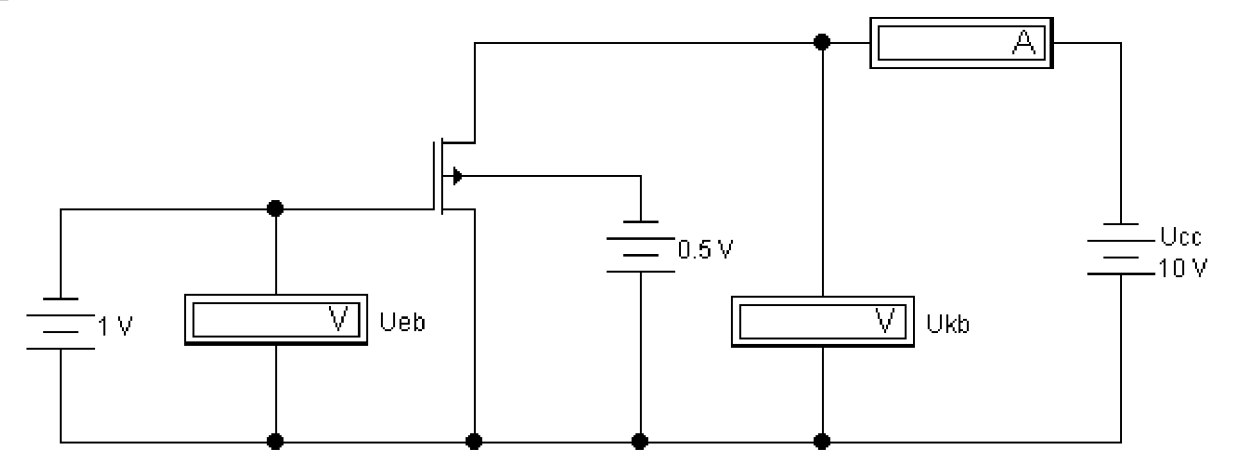

Рис. 13. Схема для исследования характеристик МДП-транзисторов

#### **Порядок выполнения работы при снятии стоковых характеристик**

1. Соберите на рабочем поле схему (рис. 12) и включите схему. Снимите стоковые характеристики полевого транзистора с p-n переходом и каналом n-типа:  $I_c$  =  $f(U_{cu})$ ,  $U_{3H}$  = const. Первоначально установить  $U_{3H} = 0$ , а затем снимите стоковые характеристики полевого транзистора с двумя другими значениями  $U_{3H}$ .

2. В соответствии с полученными данными постройте стоковые (выходные) характеристики полевого транзистора.

#### Порядок выполнения работы при снятии сток-затворной характеристики

- 1. Соберите на рабочем поле схему (рис. 13) и включите схему. Снимите стокзатворные характеристики полевого транзистора:  $I_c = f(U_{ca})$ ,  $U_{3H} = \text{const.}$ Установите  $U_{\text{cm}} = 10 B$ , и снимите показания приборов при этом значении для  $U_{\text{cm}}$  $M_{\rm L}$ .
- 2. В соответствии с полученными данными постройте сток-затворные характеристики полевого транзистора.

#### Порядок выполнения работы при вычислении крутизны сток-затворной характеристики

Определите крутизну сток-затворной характеристики по формуле

$$
S = \frac{dI_c}{dU_{3H}}.
$$

при  $U_{\rm cu}$  = const.

Типичные значения параметров транзисторов:  $U_{3H} = 0.8 - 10 B$  - напряжение отсечки;  $\text{Ri} = 0.02 - 0.5 \text{ MOM}$  - внутреннее сопротивление транзистора;  $S = 0.3$  - 7 мА/В - крутизна сток-затворной характеристики;  $R_{\text{bx}} = 10^8 - 10^9$  Ом - входное сопротивление транзистора;  $C_{1/3} = C_{c1} = 6 - 20 \text{ n}\Phi$ ,  $C_{3c} = 2 - 8 \text{ n}\Phi$  - межэлектродные емкости.

#### Контрольные вопросы

 $1<sub>1</sub>$ Чем обусловлено название полевых транзисторов?

 $2.$ Чем объясняется управляющие свойства полевых транзисторов с p-nпереходом?

 $3<sub>1</sub>$ В чем различие полевых транзисторов и транзисторов с р-n-переходом и МДП-транзисторов?

 $\overline{4}$ . Каковы основные параметры полевых транзисторов с р-n-переходом?

 $5<sub>1</sub>$ Что такое режим обеднения и режим обогащения в МДП-транзисторах?

перед 6. Каковы преимущества МДП-транзисторов биполярными транзисторами?

#### Лабораторная работа «Исследование характеристик усилителя напряжения»

Цель работы: изучить принцип действия и характеристики усилителя напряжения. Ознакомиться с методикой снятия амплитудной и частотной характеристик усилителя.

#### Порядок выполнения работы

1. На рабочем поле соберите усилитель напряжения, работающего по схеме с

общим эмиттером (рис. 14).

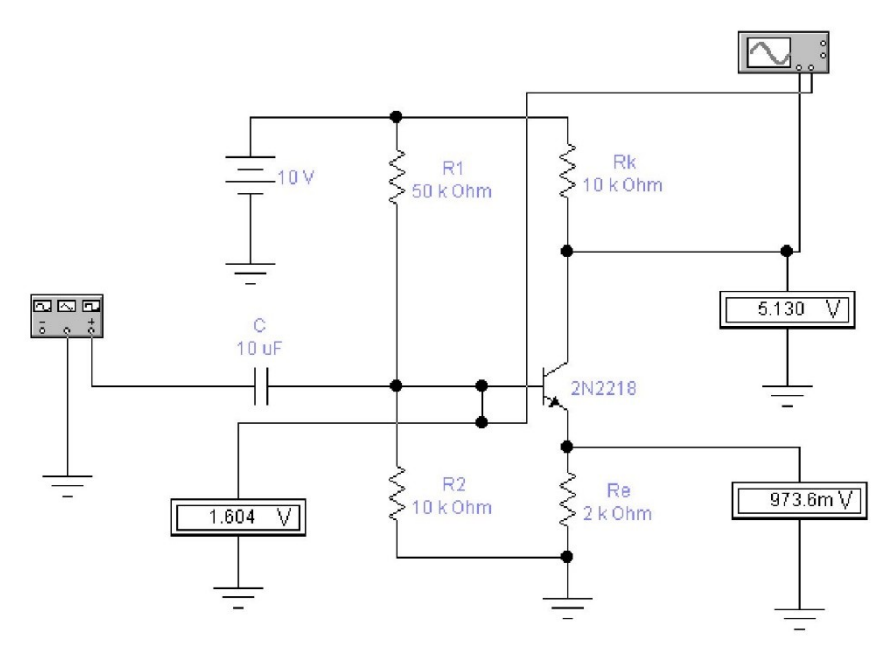

Рис. 14. - Схема для исследования работы усилителя напряжения

2. Задайте значения функционального генератора в соответствии с рис. 6.15.

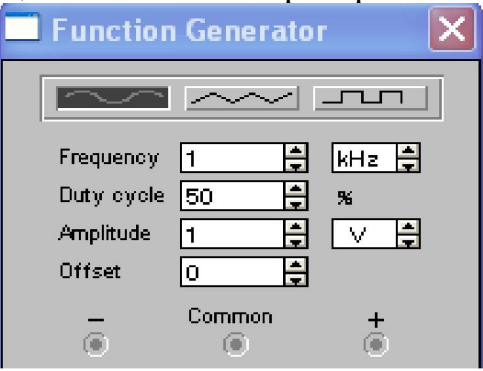

Рис. 15. - Параметры функционального генератора

3. При исследовании осциллограммы рекомендуется установить параметры в соответствии с рис. 16.

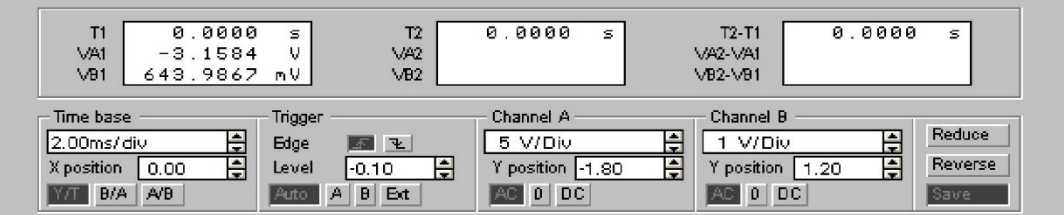

Рис. 1 6 - Параметры осциллографа при исследовании амплитудной характеристики усилителя напряжения

4. Снимите амплитудную характеристику усилителя при разных сопротивлениях нагрузки в цепи коллектора (входное напряжение изменять в пределах от 1 до 3 В). Данные измерений занесите в табл. 9.

> Таблица 9. Результаты измерения амплитудной характеристики усилителя напряжения, собранного по СОЭ, работающего в режиме класса А

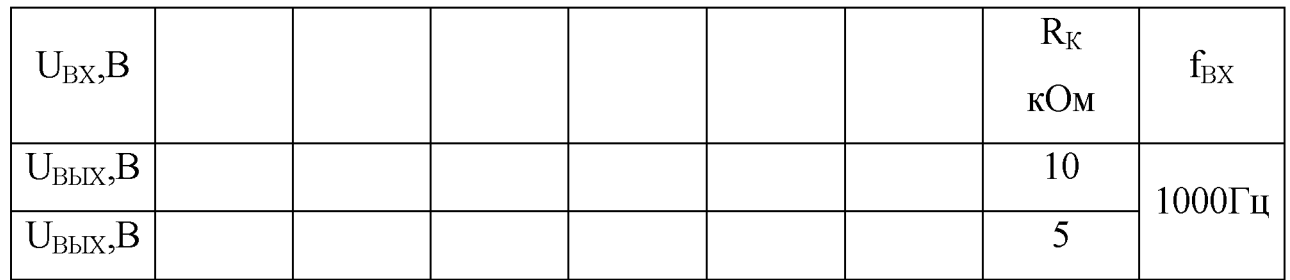

- 5. По данным табл. 9 построить графические зависимости  $f = const$   $U_{\text{max}} = f(U_{\text{ex}})$ , для разных сопротивлений нагрузки (две кривые на одном чертеже).
- 6. Снимите частотную характеристику усилителя при разных сопротивлениях нагрузки в цепи коллектора. (рекомендуется частоту изменять от 10 Гц). Данные измерений занесите в табл. 10.

Таблица 1 0. Результаты измерения частотной характеристики усилителя напряжения, собранного по СОЭ, работающего в режиме класса А

|                          |  |  | $\sim$ 1 |  |         |                       |
|--------------------------|--|--|----------|--|---------|-----------------------|
| $f_{BX}$ $B$             |  |  |          |  | $R_{K}$ | $\cup_{\text{B}_+^+}$ |
|                          |  |  |          |  | кОм     | B                     |
| $U_{\text{BbIX1}}$ , $B$ |  |  |          |  |         |                       |
| $U_{\text{BbIX2}}$ , $B$ |  |  |          |  |         |                       |

- 7. По данным табл. 6.10 построить графические зависимости  $U_{\text{max}} = f(\omega)$ ,  $U_{\text{ex}} = const$ для разных сопротивлений нагрузки (две кривые на одном графике).
- 8. Определите коэффициенты усиления по напряжению по амплитудной характеристике для линейной и нелинейной части при различных сопротивлениях коллекторной нагрузки.
- 9. Сделайте выводы о влиянии величины коллекторной нагрузки на амплитудную и частотную характеристики усилителя напряжения.

#### **Контрольные вопросы к работе**

- 1. Объясните принцип действия усилителя напряжения.
- 2. Для чего необходим резисторный делитель в цепи базы усилителя?
- 3. С какой целью устанавливается резистор и конденсатор в эмиттерной цепи усилителя?
- 4. Какое назначение резистора в цепи коллектора?
- 5. Изобразить амплитудную характеристику усилителя напряжения.
- 6. Почему частотная характеристика усилителя имеет спад на низких и высоких частотах?

#### Лабораторная работа «Исследование работы операционного усилителя"

Цель работы: изучение принципа, работы, основных параметров и характеристик операционного усилителя (ОУ).

#### Программа работы

- 1. Исследование инвертирующего усилителя
- 2. Исследование неинвертирующего усилителя
- 3. Исследование суммирующего усилителя
- 4. Исследование дифференциального усилителя
- 5. Анализ параметров ОУ

#### Порядок выполнения работы при исследовании инвертирующего ОУ

- 1. Соберите схему инвертирующего ОУ в соответствии с рис. 17.
- 2. Установите параметры функционального генератора и осциллографа в соответствии с рис. 18 и 19 соответственно. Зарисуйте осциллограммы.
- 3. Снять и построить зависимость действующего значения  $u_{\text{max}} = f(U_{\text{ax}})$  для частоты  $f = 1$  к $\Gamma$ u.
- 4. Определить U<sub>BbIXmax</sub>, при котором появляются нелинейные искажения при помощи осциллографа.
- 5. Изучить, как влияет включение-выключение отрицательной обратной связи на усилительные свойства ОУ.
- 6. Снять и построить зависимость коэффициента усиления от частоты входного сигнала. Определить частоту среза при условии  $K_v = 0.707$   $K_{vo}$ .

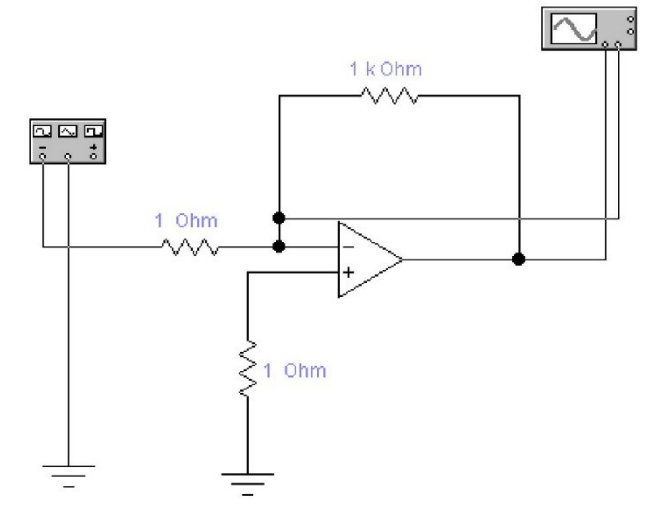

Рис. 17. Схема инвертирующего усилителя.

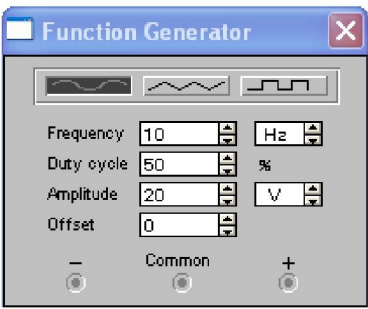

Рис. 18. Параметры функционального генератора

| T1<br>VAI<br>VB1                                              | 0.0000<br>5<br>19.9614<br>V<br>$-18.6169$<br>v | T <sub>2</sub><br>VA2<br>VB <sub>2</sub>   | 0.0000<br>s                                                           | 0.0000<br>$T2 - T1$<br>VA2-VA1<br>VB2-VB1                                                    | $\sim$                    |
|---------------------------------------------------------------|------------------------------------------------|--------------------------------------------|-----------------------------------------------------------------------|----------------------------------------------------------------------------------------------|---------------------------|
| Time base<br>$0.05$ s/div<br>X position<br>0.00<br>B/A<br>A/B | Trigger<br>Edge<br>Level<br>l<br>A<br>Auto     | $\mathbf{r}$<br>不<br>÷<br>0.00<br>B<br>Ext | Channel A<br>20 V/Div<br>Y position<br>1.20<br>$AC$ $0$<br><b>IDC</b> | Channel B<br>E<br>÷<br>20 V/Div<br>$\sim$<br>H<br>position<br>$-1.00$<br>≂<br>AC  <br>$0$ 00 | Reduce<br>Reverse<br>Save |

Рис. 19. Параметры осциллографа

#### **Порядок выполнения работы при исследовании неинвертирующего ОУ**

- 1. Соберите схему неинвертирующего ОУ в соответствии с рис. 6.20.
- 2. Установите параметры функционального генератора и осциллографа в соответствии с рис. 6.18 и 6.21 соответственно. Зарисуйте осциллограммы.
- 3. Выполните для данной схемы те же исследования, что и для инвертирующего усилителя.

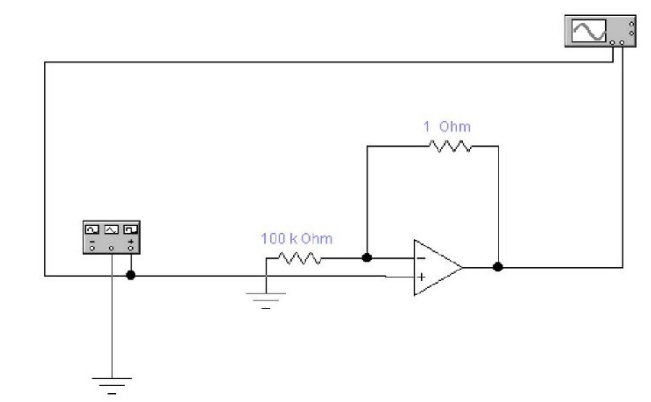

Рис. 2 0. Схема неинвертирующего усилителя

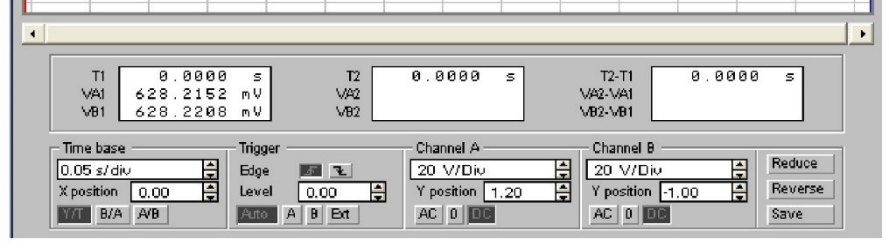

Рис. 21. Параметры осциллографа

#### **Порядок выполнения работы при исследовании суммирующего усилителя**

- 1. Соберите схему суммирующего ОУ в соответствии с рис. 22.
- 2. Установите параметры функционального генератора и осциллографа в соответствии с рис. 18 и 23 соответственно.
- 3. Изменяя номинальные значения входных сопротивлений, вычислите аналитически величину выходного напряжения, проверьте соответствие полученных значений и значений выходного напряжения на осциллограмме.
- 4. Зарисуйте осциллограммы. Сформулируйте и запишите выводы по исследованию.

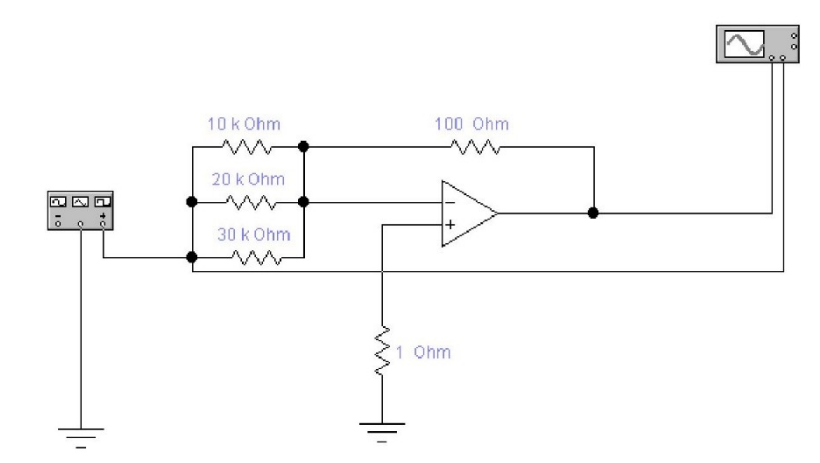

#### Рис. 22. Схема суммирующего усилителя

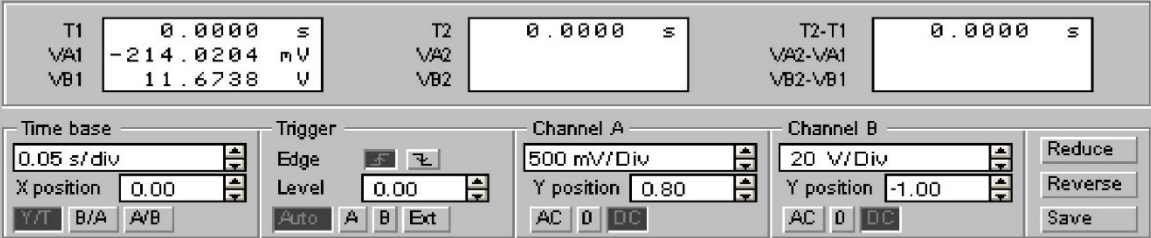

Рис. 23. Параметры осциллографа при исследовании суммирующего усилителя

#### **Порядок выполнения работы при исследовании дифференциального усилителя**

- 1. Соберите схему дифференциального (разностного) ОУ в соответствии с рис. 24.
- 2. Изменяя номинальные значения входных сопротивлений, вычислите аналитически величину коэффициента усиления, проверьте соответствие полученных аналитически значений коэффициента усиления и результатов, полученных на осциллограмме.
- 3. Зарисуйте осциллограммы. Сформулируйте и запишите выводы по исследованию.

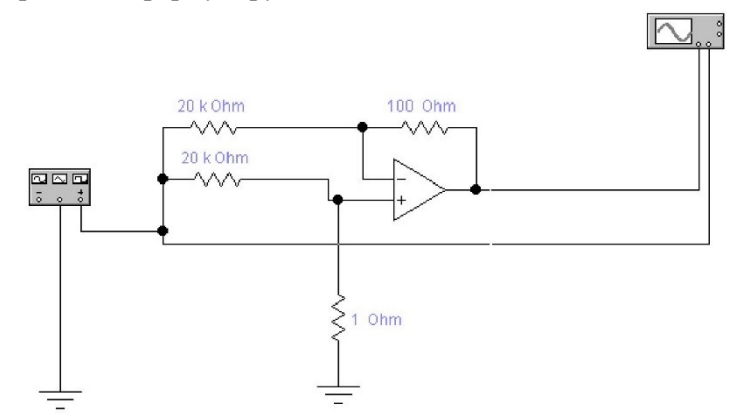

Рис. 24. Схема дифференциального усилителя.

#### **Анализ параметров ОУ**

1. Рассчитать значения *КУ* для инвертирующего *(КУИ)* и не инвертирующего *(КУН)*

$$
\begin{cases}\nK_{\scriptscriptstyle\rm \it VM} = -\frac{R_{\scriptscriptstyle OC}}{R_{\scriptscriptstyle \rm I}}; \\
K_{\scriptscriptstyle\rm \it VM} = \frac{R_{\scriptscriptstyle OC}}{R_{\scriptscriptstyle \rm I}}.\n\end{cases}
$$

Определить глубину отрицательной обратной связи 2.

$$
\beta_H = \frac{R_1}{R_{OC}};
$$

$$
\beta_H = \frac{R_1}{R_1 + R_{OC}}.
$$

 $3<sub>1</sub>$ Рассчитайте для инвертирующего усилителя входное и выходное сопротивление

$$
R_{\alpha M} = R_{\text{max}} = R_{\text{max}} \left( (1 + \beta_{H}) \right)
$$

 $\overline{4}$ . Рассчитайте для неинвертирующего усилителя входное и выходное сопротивление

$$
R_{\alpha H} = R_{\alpha OY} \cdot (1 + \beta_H K_{YH});
$$
  

$$
R_{\alpha WH} = R_{\alpha WV} / (1 + \beta K_{YH}).
$$

5. Определите соотношение  $R_3$ ,  $R_2$ ,  $R_1$  и  $R_{oc}$ , при котором в дифференциальном включении ОУ  $U_{\text{max}} = U_{\text{ext}} - U_{\text{ex2}}$ 

#### Контрольные вопросы

- $1.$ Какой принцип работы и коэффициент усиления инвертирующего ОУ?
- Какой принцип работы и коэффициент усиления неинвертирующего ОУ?  $\mathcal{D}$
- $3.$ Какой принцип работы дифференциального ОУ?
- В каких электронных устройствах применяется ОУ?  $\overline{4}$
- Что такое частотная характеристика ОУ?  $5<sub>1</sub>$
- Что такое фазовая характеристика?  $6<sup>1</sup>$

#### Блок Д. Задания для использования в рамках промежуточной аттестации

#### Д1. Перечень вопросов на зачет

- $1<sup>1</sup>$ Общие сведения о полупроводниках.
- $2^{\circ}$ Характеристики р-п-перехода.
- $3.$ Полупроводниковые диоды.
- $\overline{4}$ Анализ цепей с диодами.
- $5<sub>1</sub>$ Источники вторичного электропитания.
- Выпрямители. 6
- Сглаживающие фильтры.  $7.$
- $\mathsf{R}^-$ Стабилизаторы напряжения.
- Устройство и принцип действия биполярного транзистора.  $9<sub>1</sub>$
- Вольт-амперные характеристики биполярных транзисторов.  $10<sub>l</sub>$
- 11. Определение рабочей точки транзистора.
- 12. Простейшие модели биполярных транзисторов
- 13. Передаточная характеристика схемы с общим эмиттером
- 14. Эмиттерный повторитель
- 15. Модели биполярных транзисторов для режима малого сигнала.
- 16. Усилительный каскад на биполярном транзисторе, включенном по схеме с общим эмиттером.
- 17. Классификация полевых транзисторов.
- 18. Полевые тразисторы с управляющим *p–n-*переходом.
- 19. МОП-тразисторы с индуцированным каналом.
- 20. МОП-тразисторы с встроенным каналом.
- 21. Модели МОП-транзисторов.
- 22. Усилитель на полевом транзисторе с управляющим *p–n-*переходом.
- 23. Усилитель на МОП-транзисторе с индуцированным каналом.
- 24. Классификация и основные параметры усилителей.
- 25. Обратные связи в усилителях.
- 26. Влияние обратных связей на характеристики усилителей.
- 27. Дифференциальные усилители.
- 28. Дифференциальные усилители на МОП-транзисторах.
- 29. Дифференциальные усилители на биполярных транзисторах.
- 30. Усилители мощности.
- 31. Операционные усилители на биполярных транзисторах.
- 32. Операционные усилители на МОП-транзисторах.
- 33. Общие сведения об электронных фильтрах.
- 34. Передаточные функции аналоговых фильтров.
- 35. Пассивные *LC*-фильтры.
- 36. Активные *RC*-фильтры.
- 37. Аналоговые и цифровые сигналы.
- 38. Базовые логические элементы.
- 39. Логический инвертор.
- 40. Логический инвертор на биполярном транзисторе.
- 41. КМОП-инвертор.
- 42. Элементы транзисторно-транзисторной логики (ТТЛ).
- 43. Элементы КМОП-логики.
- 44. Основные параметры логических элементов.
- 45. Шифраторы, дешифраторы и преобразователи кодов.
- 46. Мультиплексоры и демультиплексоры.
- 47. Сумматоры.

#### **РАЗДЕЛ 3. Описание показателей и критериев оценивания компетенций на различных этапах их формирования, описание шкал оценивания**

Балльно-рейтинговая система является базовой системой оценивания сформированности компетенций обучающихся очной формы обучения.

Итоговая оценка сформированности компетенции(й) обучающихся в рамках балльно-рейтинговой системы осуществляется в ходе текущего контроля успеваемости, промежуточной аттестации и определяется как сумма баллов, полученных обучающимися в результате прохождения всех форм контроля.

Оценка сформированности компетенции(й) по дисциплине складывается из двух составляющих:

 первая составляющая – оценка преподавателем сформированности компетенции(й) в течение семестра в ходе текущего контроля успеваемости (максимум 100 баллов). Структура первой составляющей определяется технологической картой дисциплины, которая в начале семестра доводится до сведения обучающихся;

 вторая составляющая – оценка сформированности компетенции(й) обучающихся на зачете (максимум – 20 баллов).

Для студентов очно-заочной формы обучения применятся 4-балльная и бинарная шкалы оценивания результатов текущего контроля успеваемости и промежуточной аттестации обучающихся

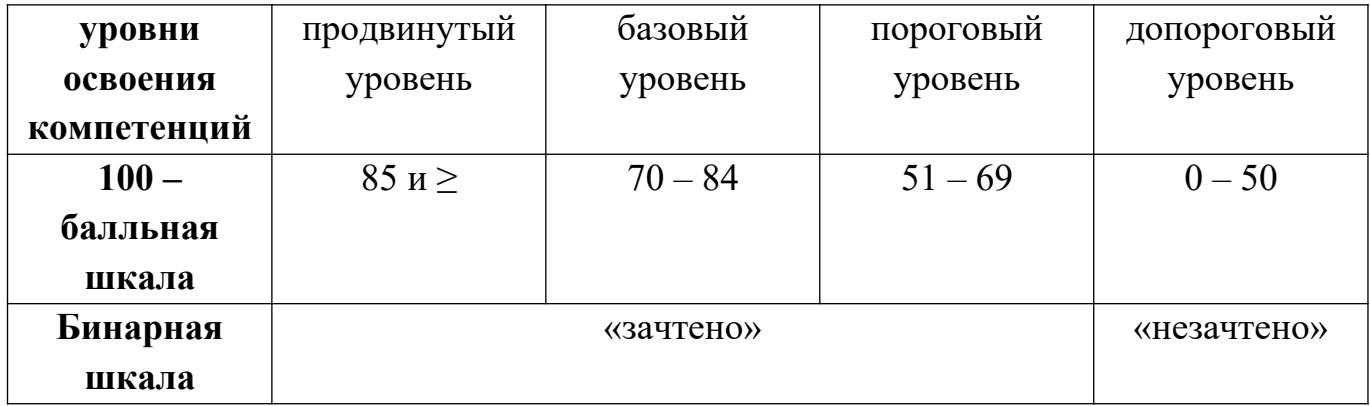

#### **Шкала оценок при текущем контроле успеваемости по различным показателям**

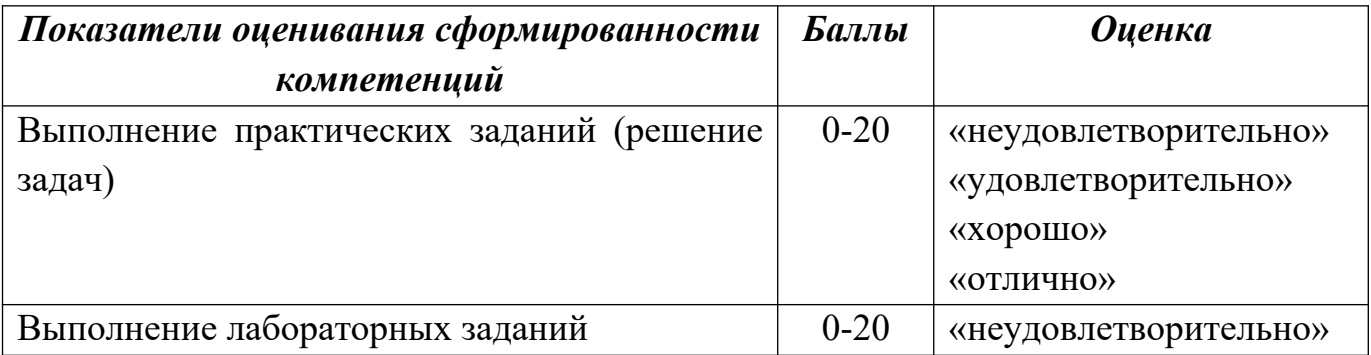

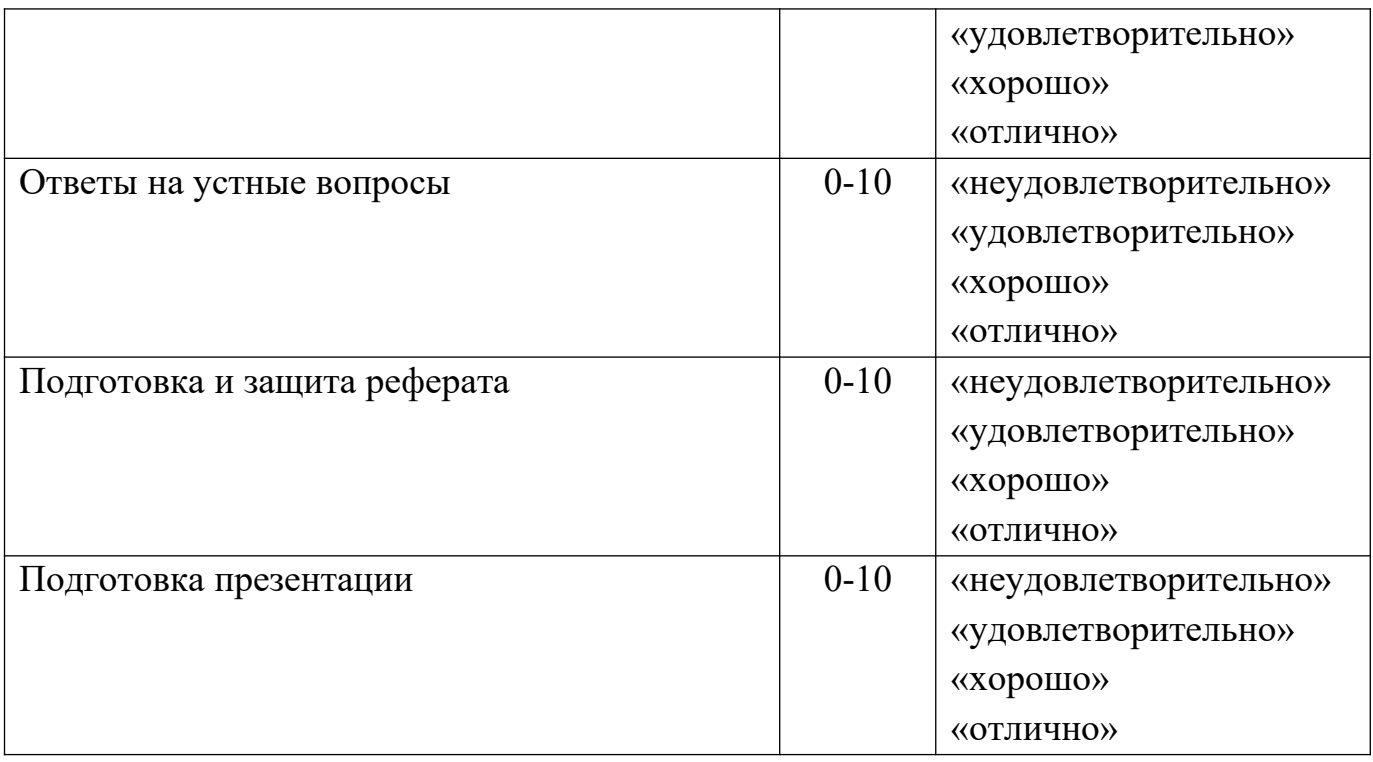

### **Соответствие критериев оценивания уровню освоения компетенций по текущему контролю успеваемости**

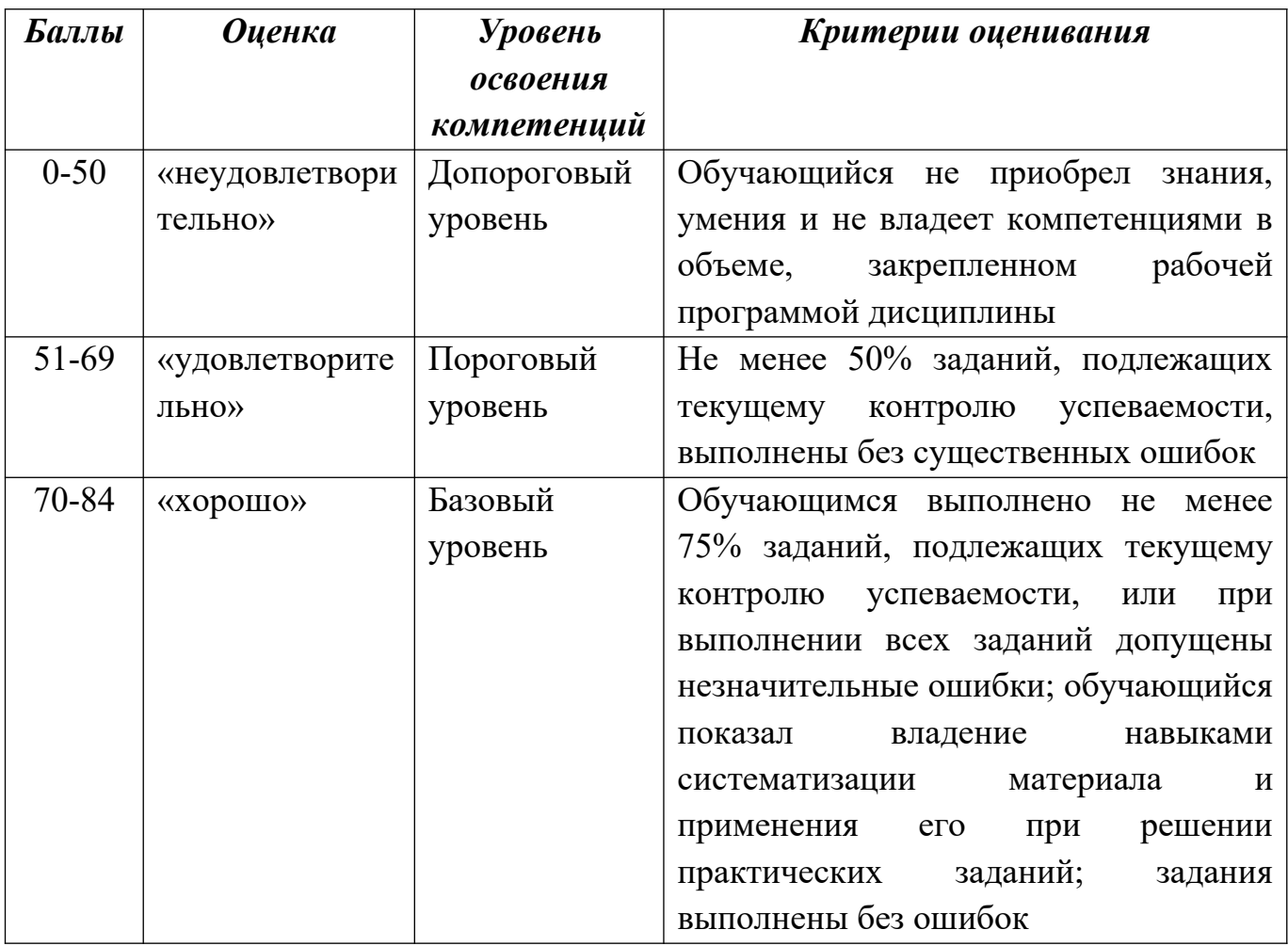

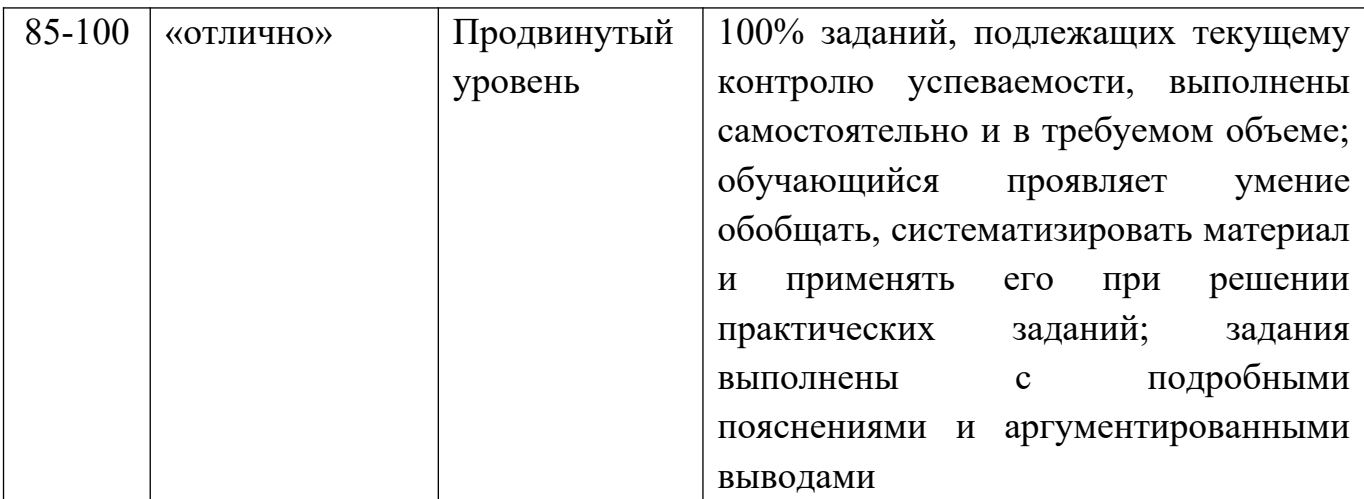

#### **Шкала оценок по промежуточной аттестации**

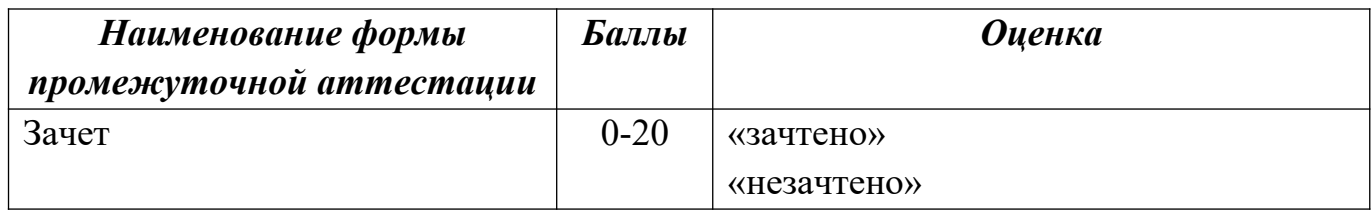

#### **Соответствие критериев оценивания уровню освоения компетенций по промежуточной аттестации обучающихся**

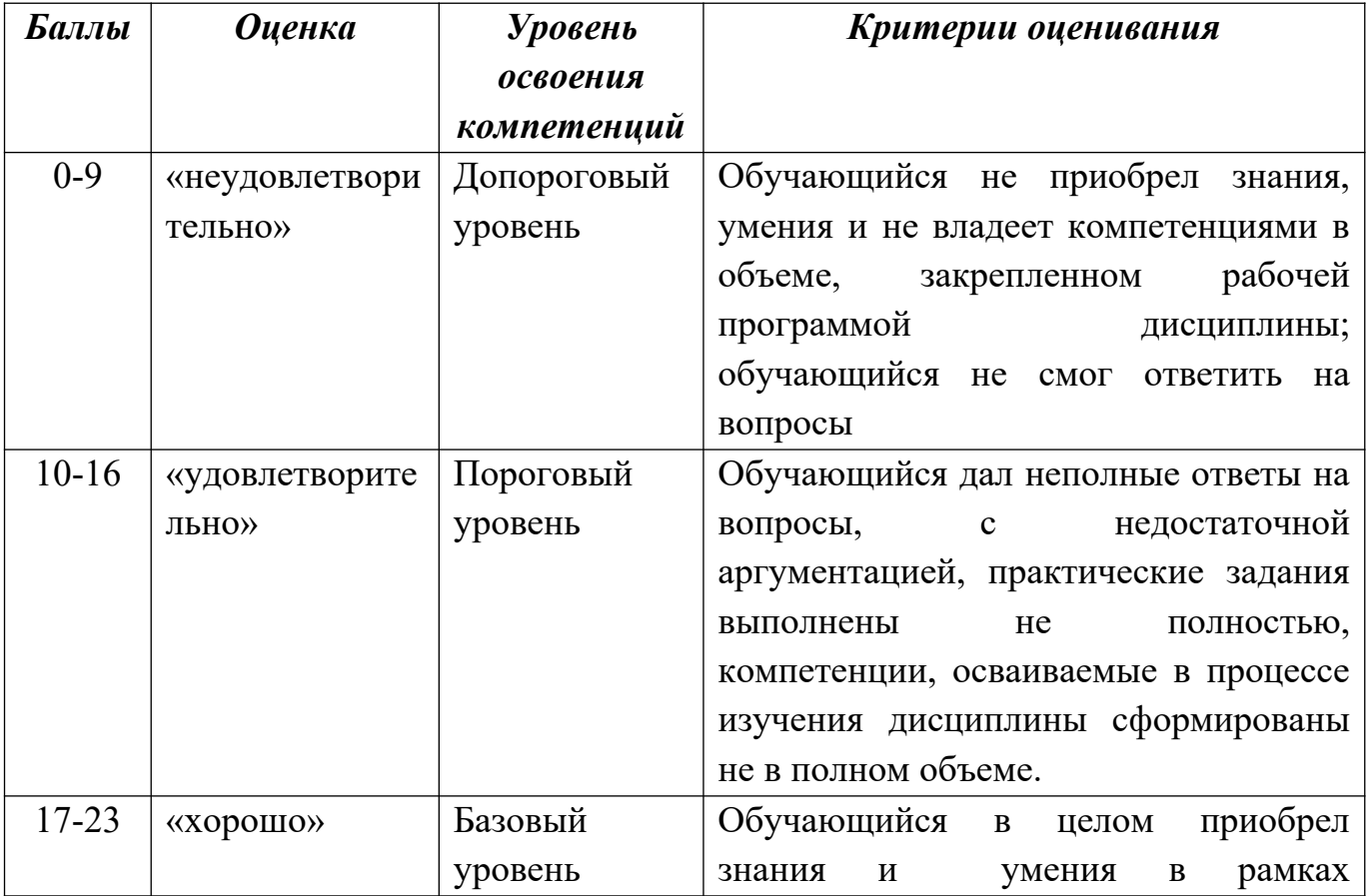

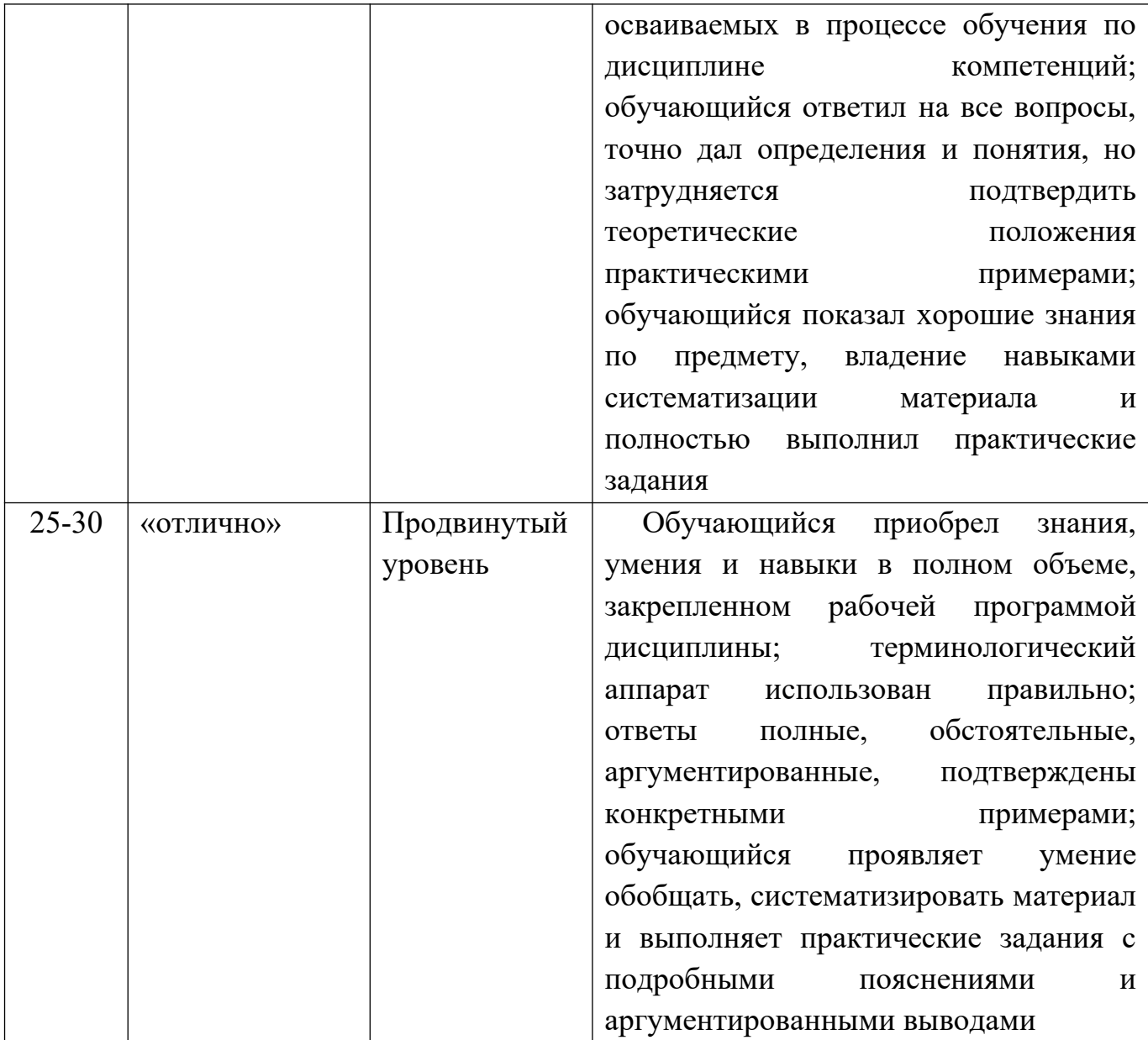

### **РАЗДЕЛ 4. Методические материалы, определяющие процедуры оценивания знаний, умений, навыков, характеризующие этапы формирования компетенций**

На зачет выносятся два теоретических вопроса и практическое задание, соответствующие содержанию формируемых компетенций. Зачет проводится в устной форме. На ответ и решение задачи студенту отводится 45 минут. За ответ на теоретические вопросы студент может получить максимально 15 баллов, за решение задачи 15 баллов.

Устный опрос проводится на практических и лекционных занятиях. Студенту задается вопрос на основе пройденного или изучаемого в данный момент материала. Студент должен дать верный ответ на поставленный вопрос,

объяснить логику и последовательность получения верного ответа.

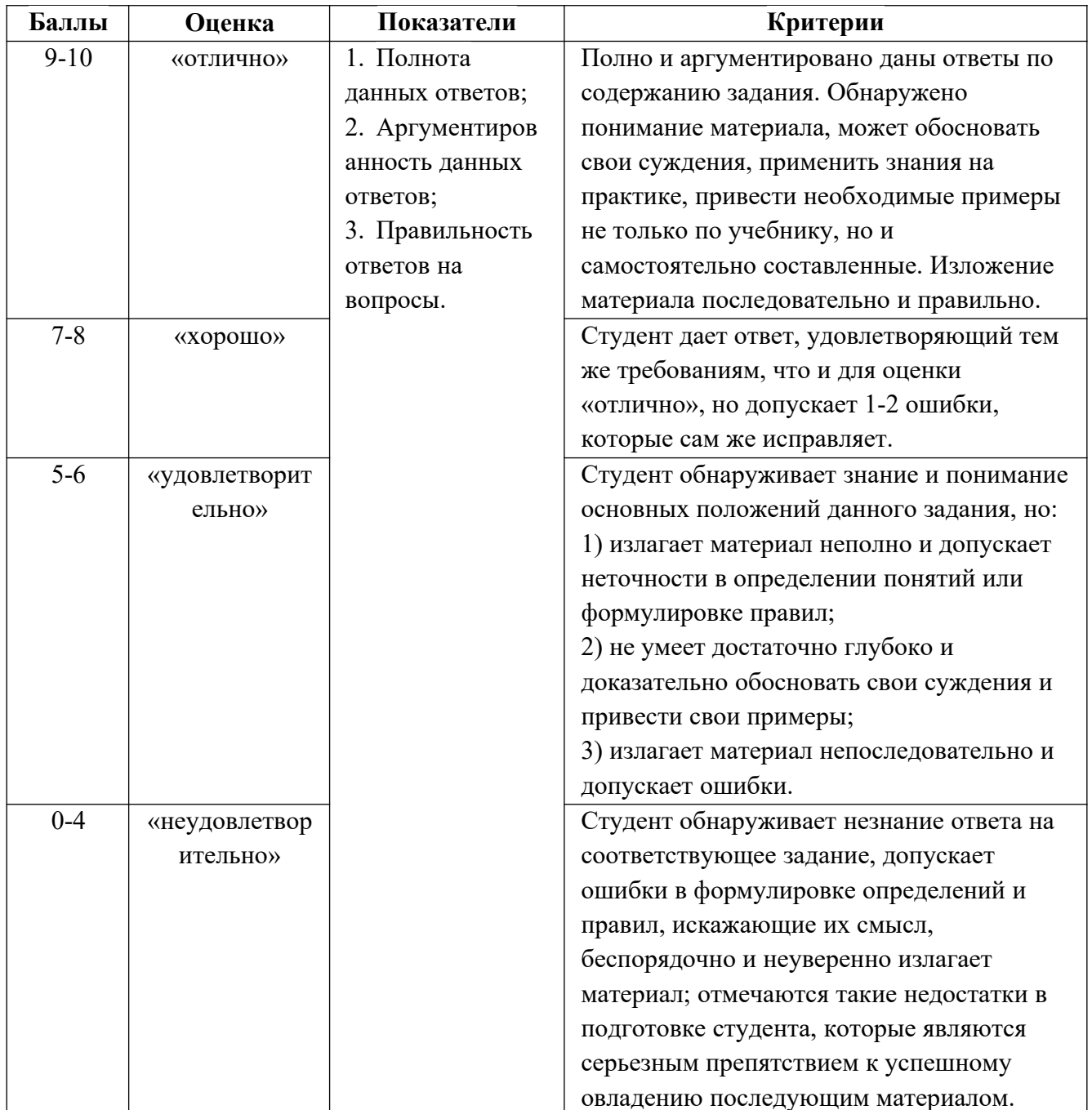

Методика оценивания ответов на устные вопросы

Лабораторная работа — это форма организации учебного процесса, когда обучающиеся по заданию и под руководством преподавателя самостоятельно разрабатывают приложения, осуществляют настройку подсистемы безопасности, проводят измерения, элементарные исследования на основе специально разработанных заданий. Лабораторная работа как вид учебного занятия должна проводиться  $\mathbf{B}$ специально оборудованных учебных лабораториях. Продолжительность - не менее двух академических часов. Необходимыми структурными элементами лабораторной работы, помимо самостоятельной деятельности студентов, являются инструктаж, проводимый преподавателем, а также организация обсуждения итогов выполнения лабораторной работы.

Содержание лабораторного занятия определяется перечнем формируемых компетенций по конкретной учебной дисциплине, а также характеристикой профессиональной деятельности выпускников, требованиями к результатам освоения основной профессиональной образовательной программы.

Защита лабораторной работы позволяет оценить умение и владение обучающегося излагать суть поставленной задачи, применять стандартные методы решения задачи с использованием имеющейся лабораторной базы, проводить анализ результата работы.

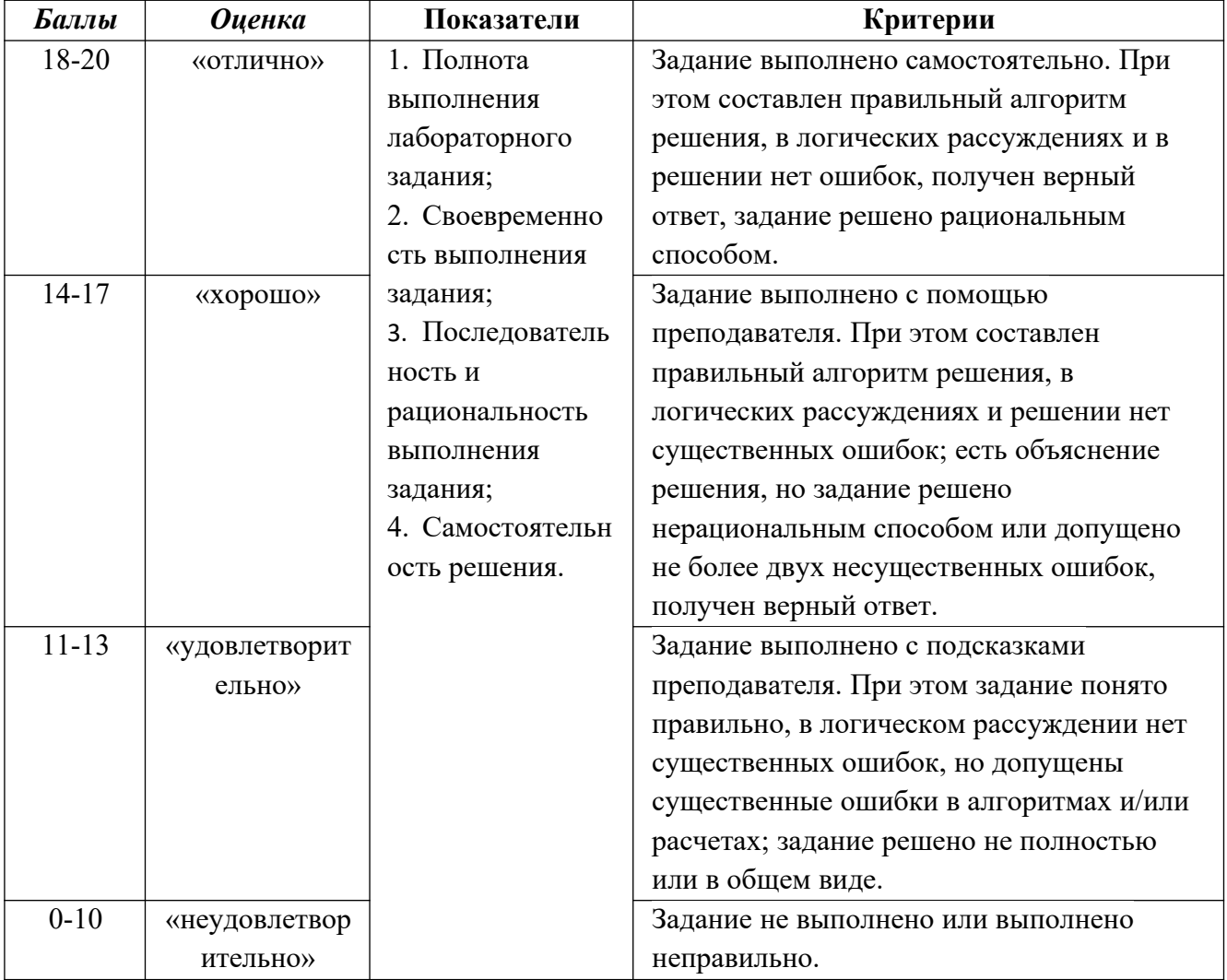

#### Методика оценивания выполнения лабораторных заданий

Мультимедийная презентация, созданная в программе Power Point, является наглядным представлением результатов своего учебного труда, дополнением реферата, доклада.

Базовые рекомендации:

Общий объем презентации - 13-15 слайдов.

Структура презентации

Алгоритм выстраивания презентации соответствует логической структуре работы и отражает последовательность ее этапов.

Слайд 1: «титульный лист», на котором указано полное наименование колледжа, тема научно-исследовательской (исследовательской) работы, информация об авторе и руководителе.

Слайд 2: актуальность (один абзац), допускаются рисунки.

Слайд 3: цель, задачи; объект и предмет исследования.

Слайды 5 – 13/18: основные тезисы выступления, отражающие содержание практической части ВКР с использованием схем, графиков, диаграмм, формул, математических моделей, таблиц.

Слайды перед выводами: прогнозируемые результаты исследования, (графики, гистограммы, диаграммы, схемы); экономическая эффективность проекта. доказательство социальной значимости и т.п..

Слайд предпоследний: выводы исследования.

Итоговый слайд.

Оформление презентации.

В презентации необходимо выделить ключевые понятия, теории, проблемы, которые раскрываются в презентации в виде схем, диаграмм, таблиц, дополняющих или помогающих лучшему восприятию текста доклада. Предложения в презентации должны быть короткими, максимум – 7 слов. Каждая отдельная информация должна быть в отдельном предложении или на отдельном слайде.

| Баллы Оценка |                  | Показатели                           | Критерии                                            |
|--------------|------------------|--------------------------------------|-----------------------------------------------------|
| $9 - 10$     | <b>«отлично»</b> | Полнота                              | выполнения Выполнены все<br>требования<br>К         |
|              |                  | презентаций;                         | написанию и защите презентации:                     |
|              |                  |                                      | Своевременность обозначена проблема и обоснована её |
|              |                  | выполнения;                          | актуальность, сделан краткий анализ                 |
|              |                  | 3. Правильность ответов на различных | точек<br>зрения<br>Ha                               |
|              |                  | вопросы;                             | рассматриваемую проблему и логично                  |
|              |                  |                                      | собственная<br>изложена<br>позиция,                 |
|              |                  |                                      | сформулированы выводы,<br>тема                      |
|              |                  |                                      | раскрыта полностью, выдержан объём,                 |
|              |                  |                                      | соблюдены требования к внешнему                     |
|              |                  |                                      | оформлению,<br>даны<br>правильные                   |
|              |                  |                                      | ответы на дополнительные вопросы.                   |
| $7 - 8$      | «хорошо»         |                                      | Основные требования к презентации и                 |
|              |                  |                                      | его защите выполнены, но при этом                   |
|              |                  |                                      | допущены недочеты. В частности,                     |
|              |                  |                                      | неточности в<br>изложении<br>имеются                |
|              |                  |                                      | отсутствует<br>материала;<br>логическая             |

**Методика оценивания выполнения презентаций**

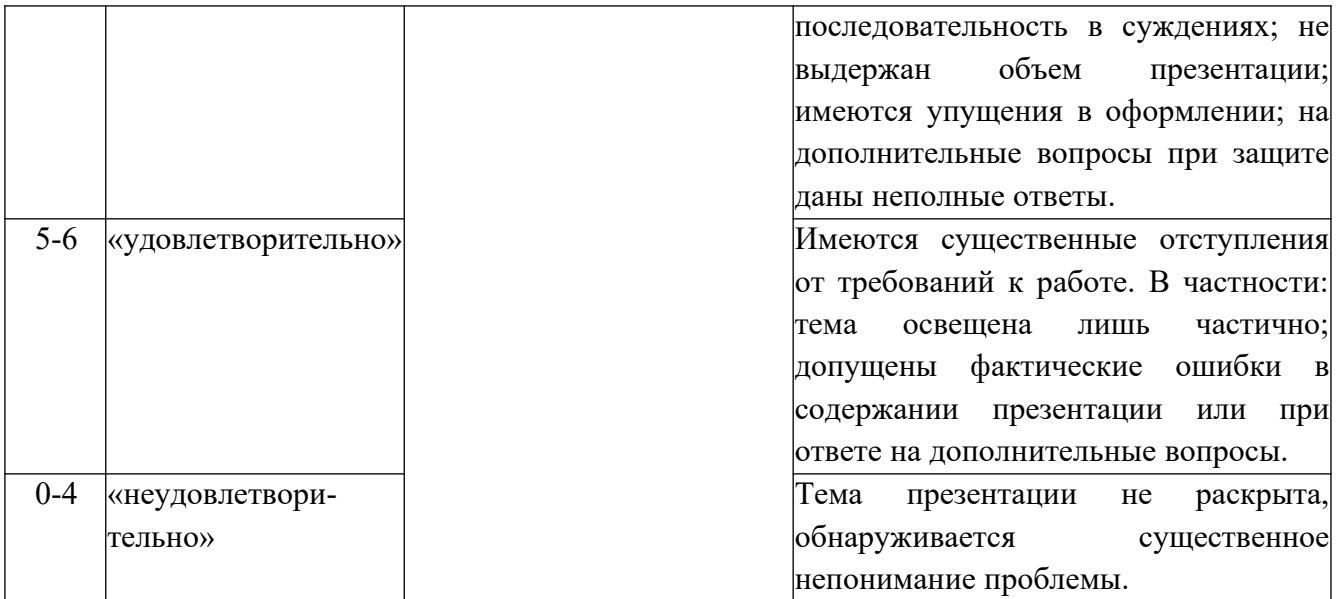

Темы рефератов предлагаются на выбор или по инициативе студента. Студент выполняет реферат и высылает на проверку преподавателю. После проверки соответствия содержимого теме, а также правильности оформления назначается день защиты. Защита проекта происходит в рамках регламента: 10-15 минут выступление, далее ответы на вопросы по теме проекта.

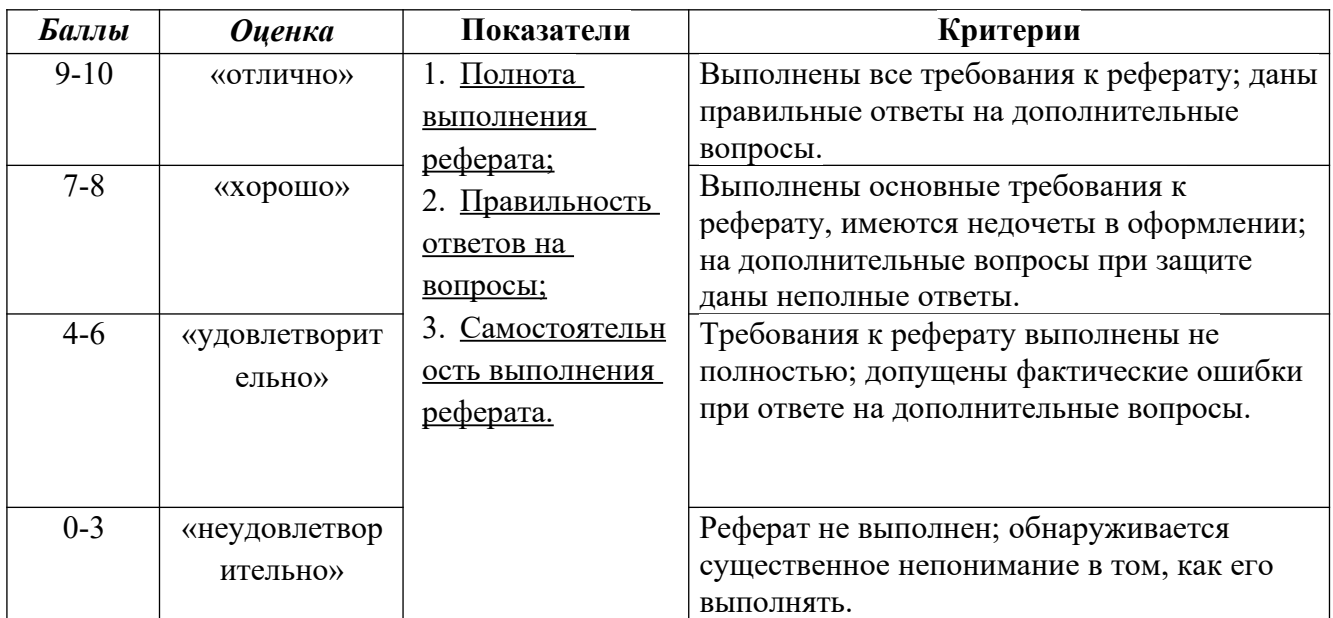

#### **Методика оценивания выполнения рефератов**

**Практическое занятие** - это занятие, направленное на углубление научнотеоретических знаний и овладение определенными методами самостоятельной работы. В процессе таких занятий вырабатываются практические умения (вычислений, расчетов, использования таблиц, справочников, номограмм).

Перед практическим занятием следует изучить конспект лекции  $\mathbf{M}$ литературу, рекомендованную преподавателем обращая внимание на практическое применение теории и на методику решения типовых задач. На практическом занятии главное - уяснить связь решаемых задач с теоретическими положениями. При решении предложенной задачи нужно стремиться не только получить правильный ответ, но и усвоить общий метод решения подобных задач.

Рекомендуется использовать следующий порядок записи решения задачи:

- исходные данные для решения задачи (что дано);
- что требуется получить в результате решения;
- какие законы и положения должны быть применены;  $\bullet$
- общий план (последовательность) решения;  $\bullet$
- расчеты:  $\bullet$
- полученный результат и его анализ.  $\bullet$

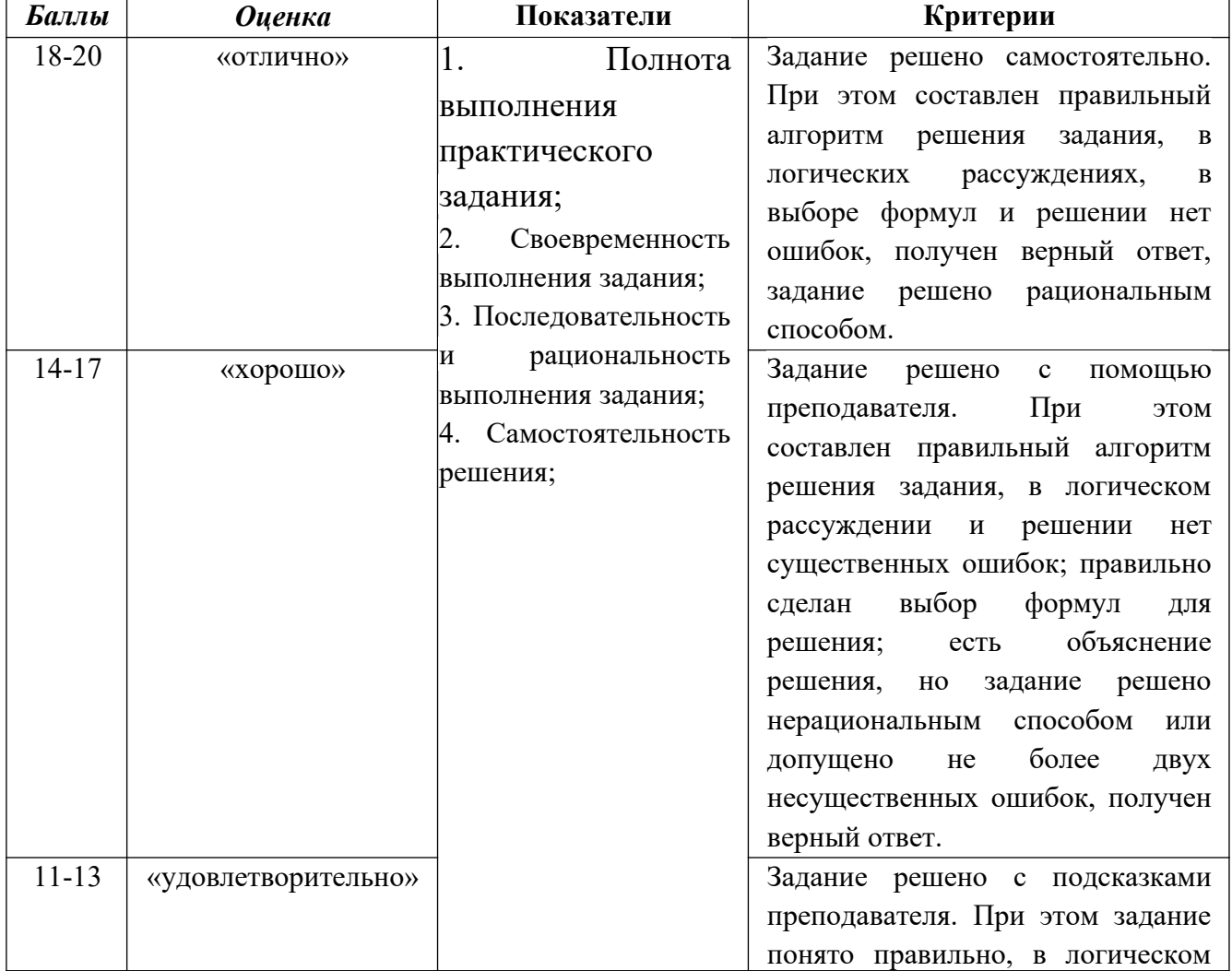

#### Методика оценивания выполнения практических заданий (задач)

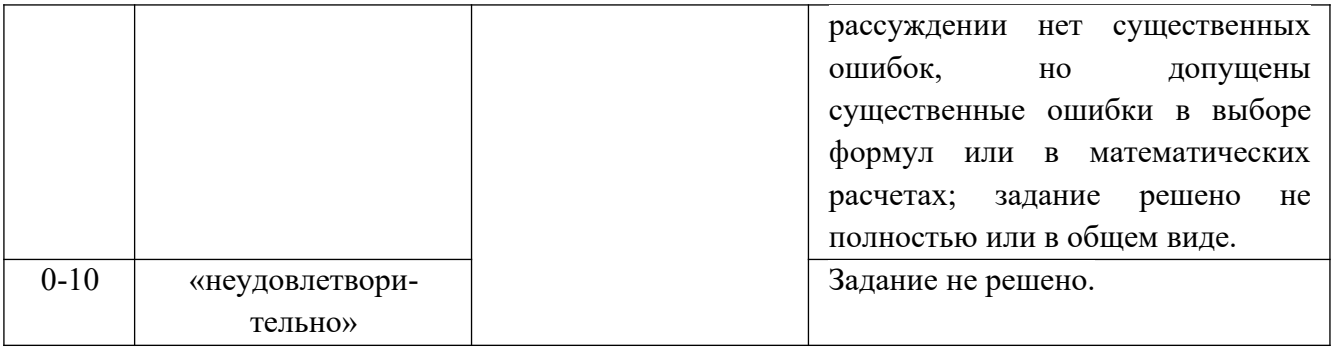

### **Лист актуализации оценочных материалов по дисциплине «Электроника и схемотехника»**

Оценочные материалы пересмотрены, обсуждены и одобрены на заседании кафедры

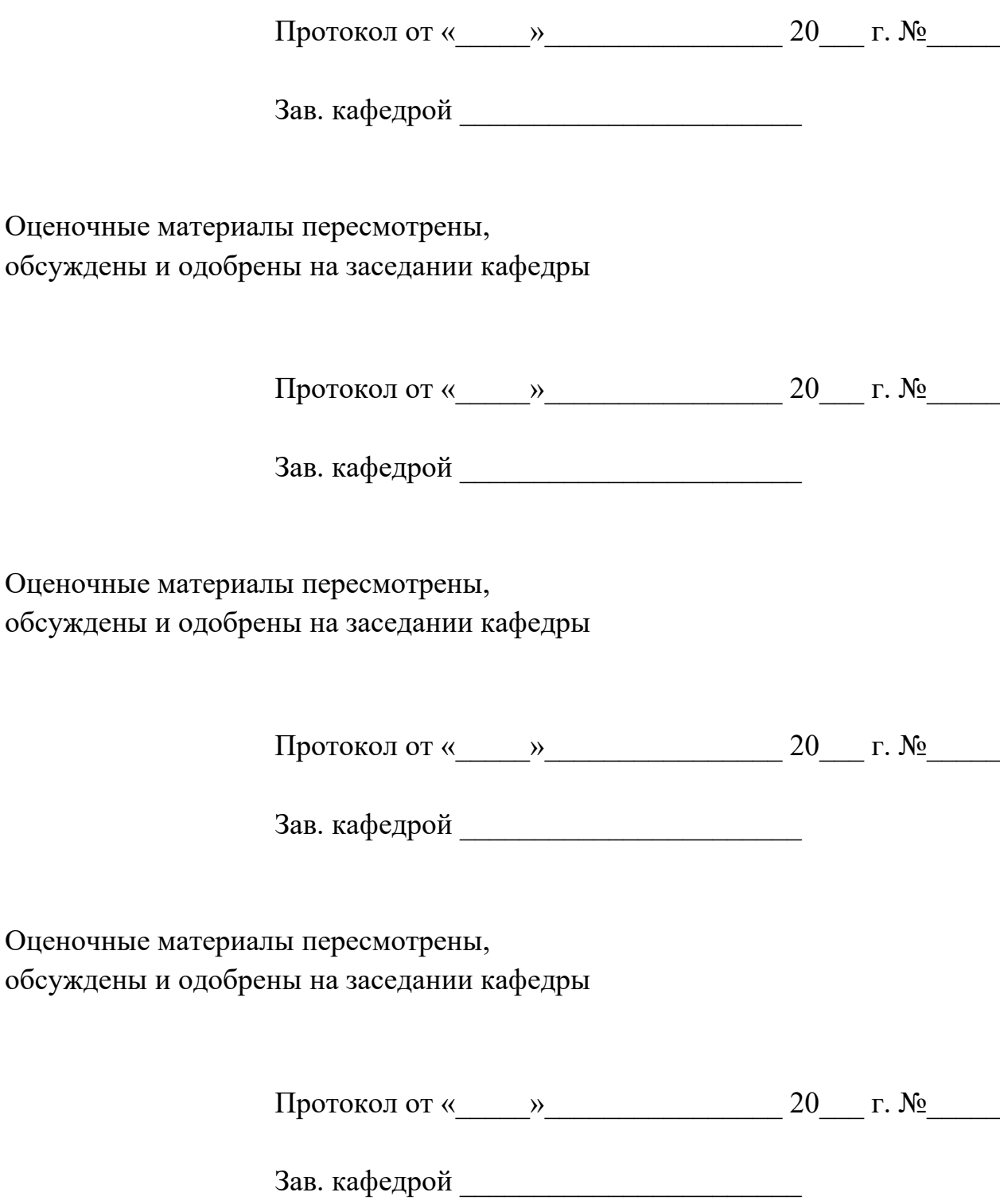